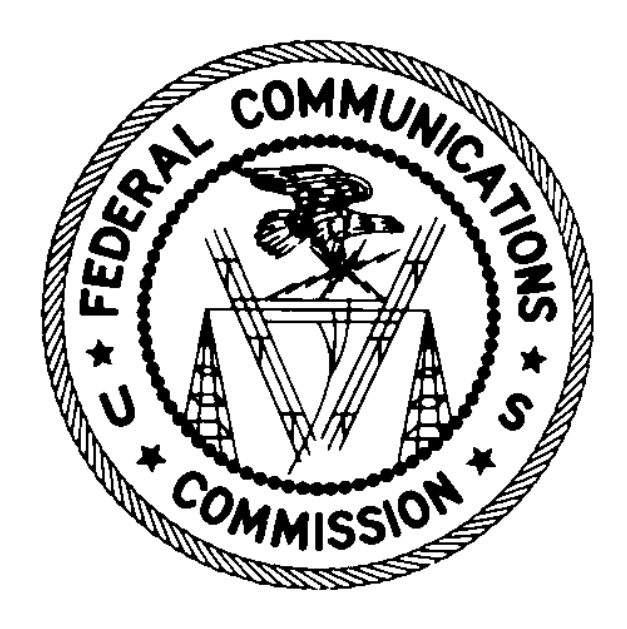

# CAF II Bidding System File Formats

August 17, 2018

# **Table of Contents**

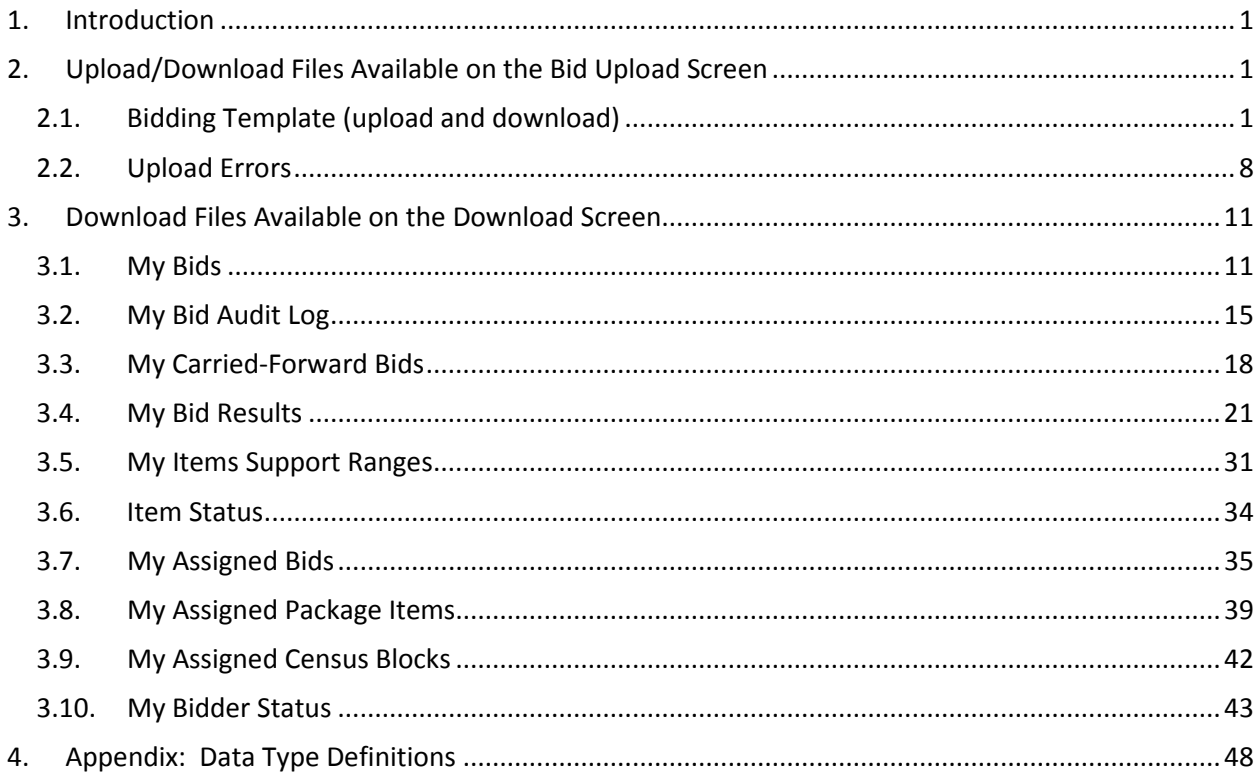

## <span id="page-2-0"></span>**1. Introduction**

This document provides the data file specifications for the bidding-related upload and download files that will be available to bidders during the Connect America Fund Phase II Auction (Auction 903). Each file specification includes the format of the file and definitions of the data elements in the files including a name, description, data type, examples and notes.<sup>[1](#page-2-3)</sup> Data type definitions and notation rules are explained in an appendix attached to this document.

# <span id="page-2-1"></span>**2. Upload/Download Files Available on the Bid Upload Screen**

All bids are entered via uploads per state. Bids may only be uploaded for items a bidder is eligible to bid for and that are still open for bidding. Bids are checked for errors during the upload process (e.g., improper file format or invalid bid information). If the upload process does not find any errors, the bids are automatically submitted to the system. If the upload process finds errors, the upload process does not submit the bids.

The system provides a bidding template download per state that can be used for uploading bids. The bidding template download contains a list of items in a state that the bidder is eligible to bid for in a given round. Certain information about these items is already filled in, and the bidder can edit the file, as needed, and then upload it to submit bids.

In this guide, the term "bidder" refers to an applicant that has been identified by the FCC as qualified to bid in the Connect America Fund Phase II (CAF II) auction based on review of its FCC Form 183 application. The terms "user," "you," and "authorized bidder" refer interchangeably to an individual identified on a qualified bidder's FCC Form 183 as authorized to access the bidding system and to submit bids on behalf of the qualified bidder.

#### <span id="page-2-2"></span>**2.1. Bidding Template (upload and download)**

**File Name:** bidding\_template\_@@\_round\_#.csv  $(Q@ = two-letter abbreviation for the state, # = round number)$ 

This file is a template that can be used to upload bids during the auction. When a user downloads this file, he or she will get a list of all items (each item is the aggregation of census blocks eligible for support in a census block group (CBG)) that the bidder can bid on in the state in the round.

This file is available for each state that a bidder can submit bids for in a round. For Round 1, this includes all states the bidder is eligible to bid on in the auction. Starting with Round 2 and until the budget clears, this file is available for a state provided the bidder is still eligible to bid in the auction and at least one of the bidder's tier and latency weight (T+L weight) combinations in the state is still feasible

<span id="page-2-3"></span> <sup>1</sup> The terminology used in this document is defined in the *Auction <sup>903</sup> Procedures Public Notice* (*Connect America Fund Phase II Auction Scheduled for July 24, 2018; Notice and Filing Requirements and Other Procedures for Auction 903*, Public Notice, 33 FCC Rcd 1428 (2018) (*Auction 903 Procedures Public Notice*)) and explained in the CAF II Technical Guide, available at [www.fcc.gov/auction/903.](https://www.fcc.gov/auction/903)

for at least one item in the state for the round. For example, if the only T+L weight a bidder is eligible for in a state is 70, then the bidder will not be able to submit any bids with a price point lower than 71. After the budget clears, this file is available for a state if the bidder has carried-forward bids for that state in the round and can still bid for at least one item based on the tier and latency weights that are still feasible for the round.

Before the budget clears, this file contains all items in a state, provided the bidder is still eligible to bid for the item. If the only T+L weight that a bidder can bid for a given item is not feasible for the round, then that item will not be included in the bidding template download. After the budget clears, this file contains all items in a bidder's carried-forward bids for which the T+L weight is still feasible in the round.

Many of the fields in the download file contain default information to streamline the upload process. For example, if bids already exist (due to a prior upload in the round or due to proxy instructions), these bids are already present in the file. If fields are restricted to specific values (e.g., the bidder is eligible for only one T+L weight), then this information is pre-filled. If a bidder bid for a specific T+L weight for an item in a previous round, then that T+L weight is pre-filled in. If a bidder was bidding for packages in the previous round, then the download file will list the package information in previous\_round\_package. If the package bid was for a price point that corresponds to this round, then the package is also listed in PACKAGE\_ID. The download file also contains additional information about the items, such as state, county, and number of locations.

The bidding template download can be used for the upload process. After downloading the bidding template file, a user can simply change bid information, as allowed by the terms of the *Auction 903 Procedures Public Notice* and explained in the CAF II Technical Guide, and upload the file.

You do not have to use the bidding template file to upload bids. You can create an upload file outside the system, if desired, as long as the file has the proper format. Any upload file *must* contain a header row, and the header row must contain five columns: ITEM, T+L\_WEIGHT, PRICE\_POINT\_ENTERED, PACKAGE\_ID, and MIN\_SCALE\_PCT. These five columns must be in the specified order. All other columns will be ignored during the upload process.

Any successful bid upload *replaces* bids that already exist in the round, including proxy bids. If a bidder does not specify a bid for a given CBG that it is eligible for, then the system will assume NO bid exists for this CBG, even if a user bid for it in a previous upload or a proxy existed for it at the start of the round.

- CSV file (first row contains header)
- The first five columns are required and have headers in all capital letters. Other columns are optional and ignored during upload.
- One record for each item the bidder can bid on in the state in the round.
- File name may not include characters other than letters (upper or lower case), numbers, spaces, hyphens, and underscores.

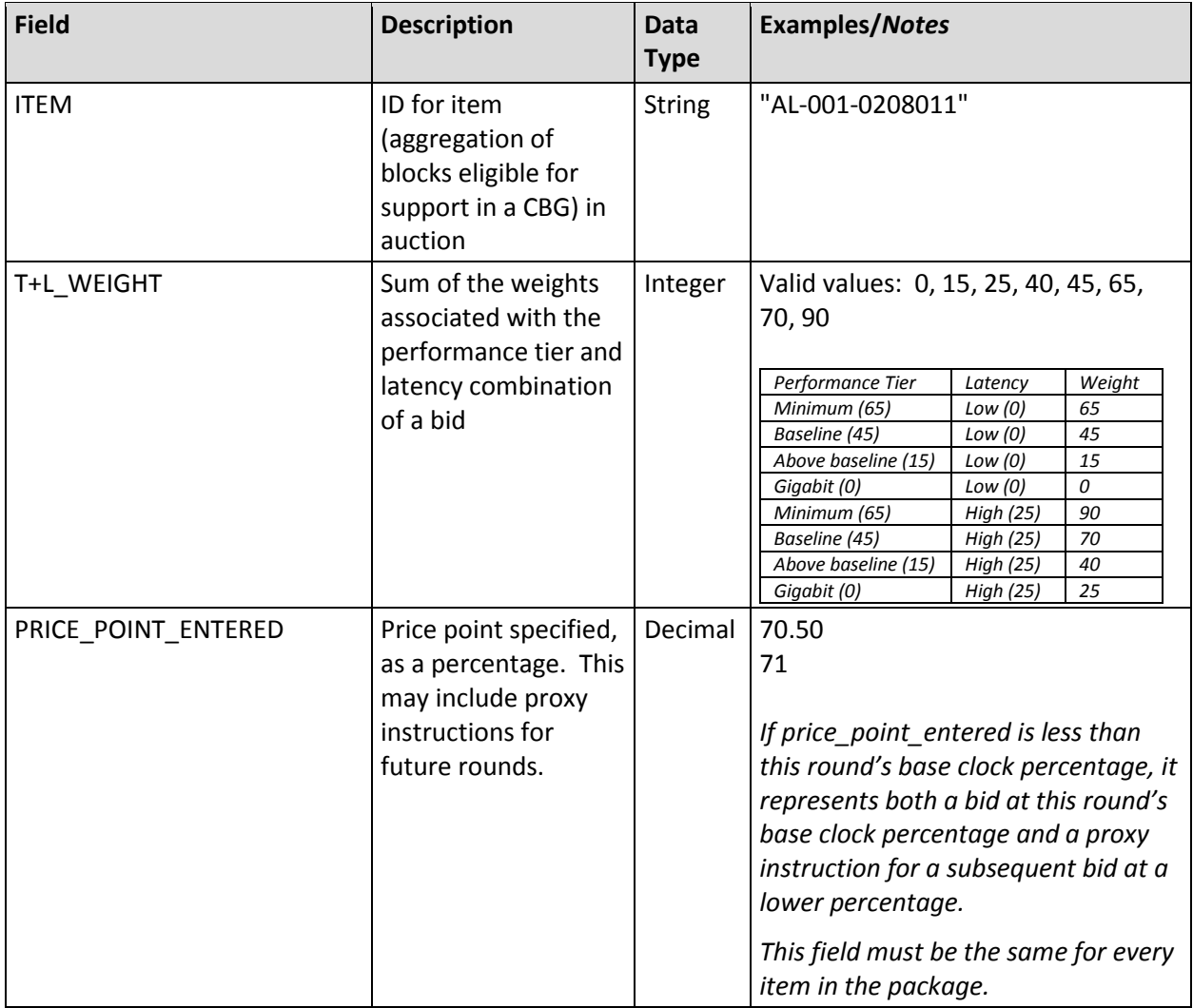

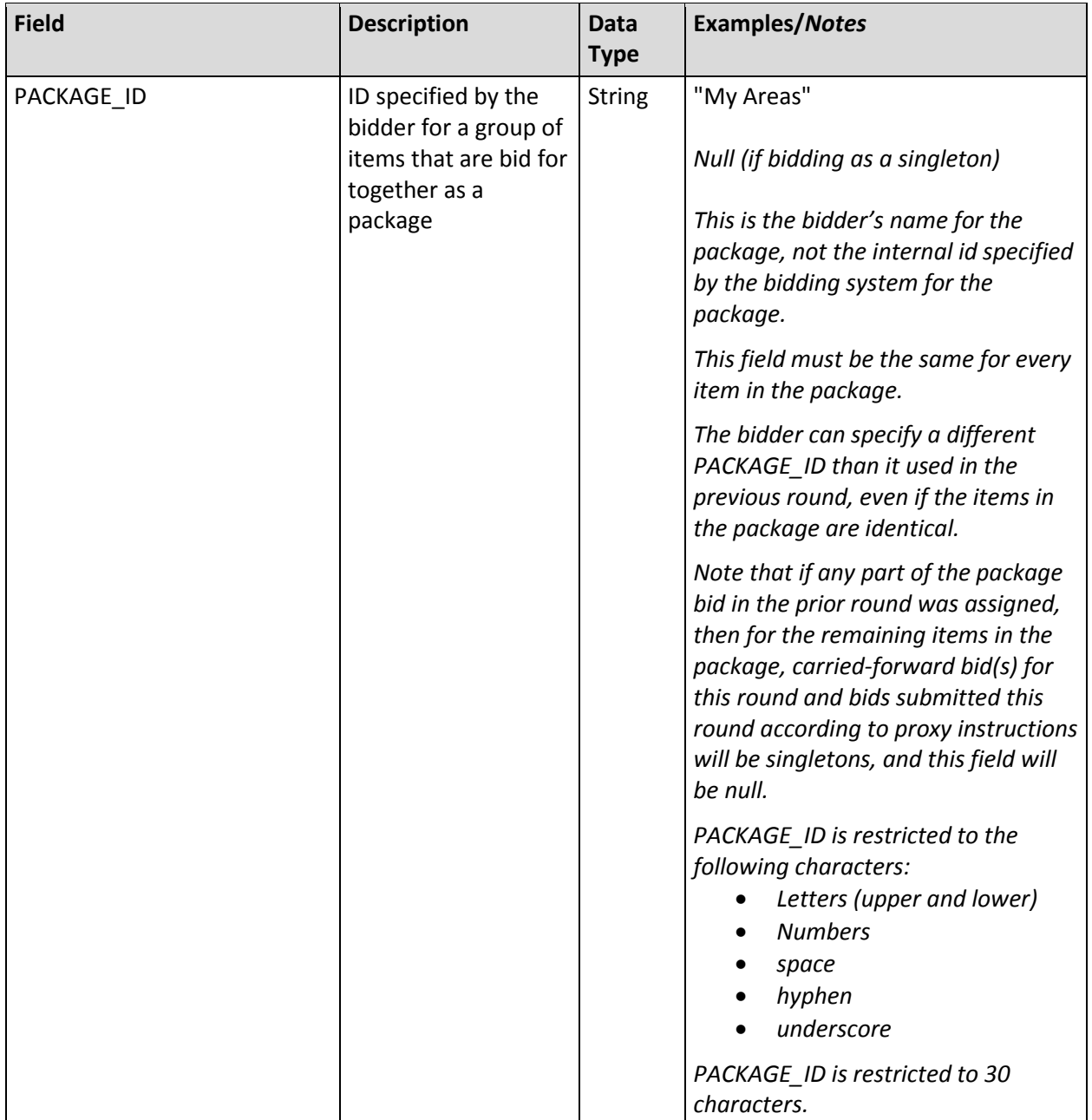

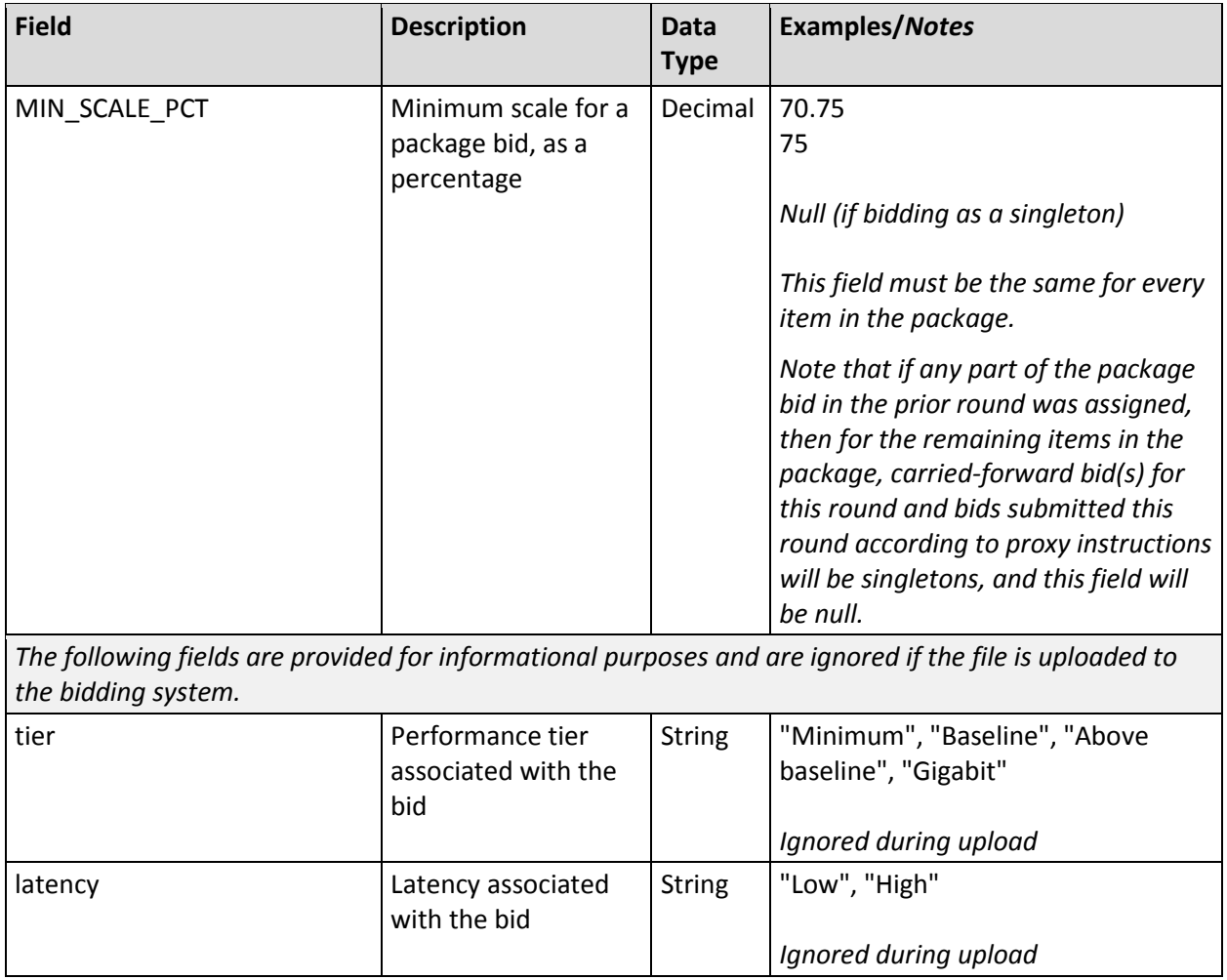

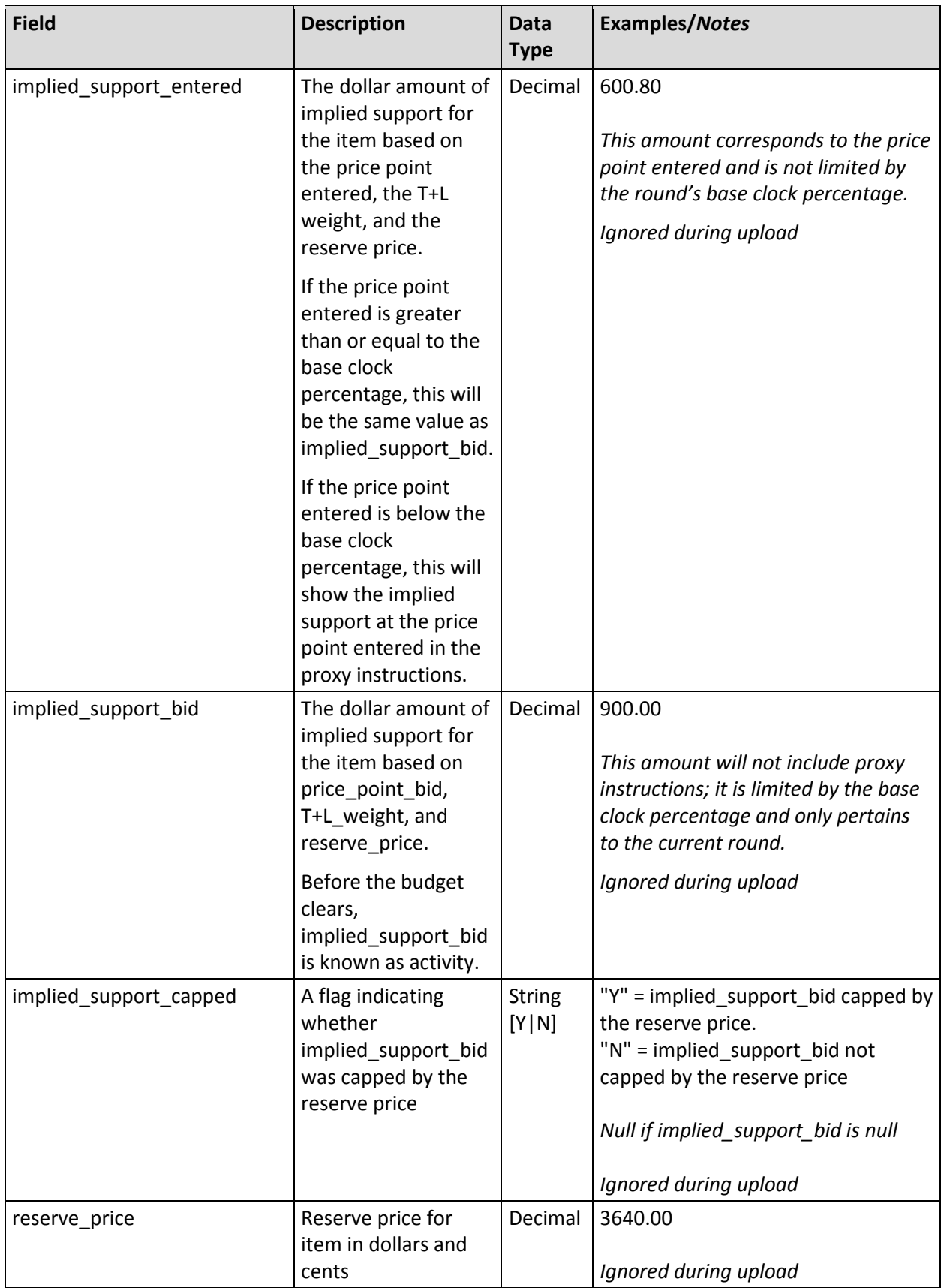

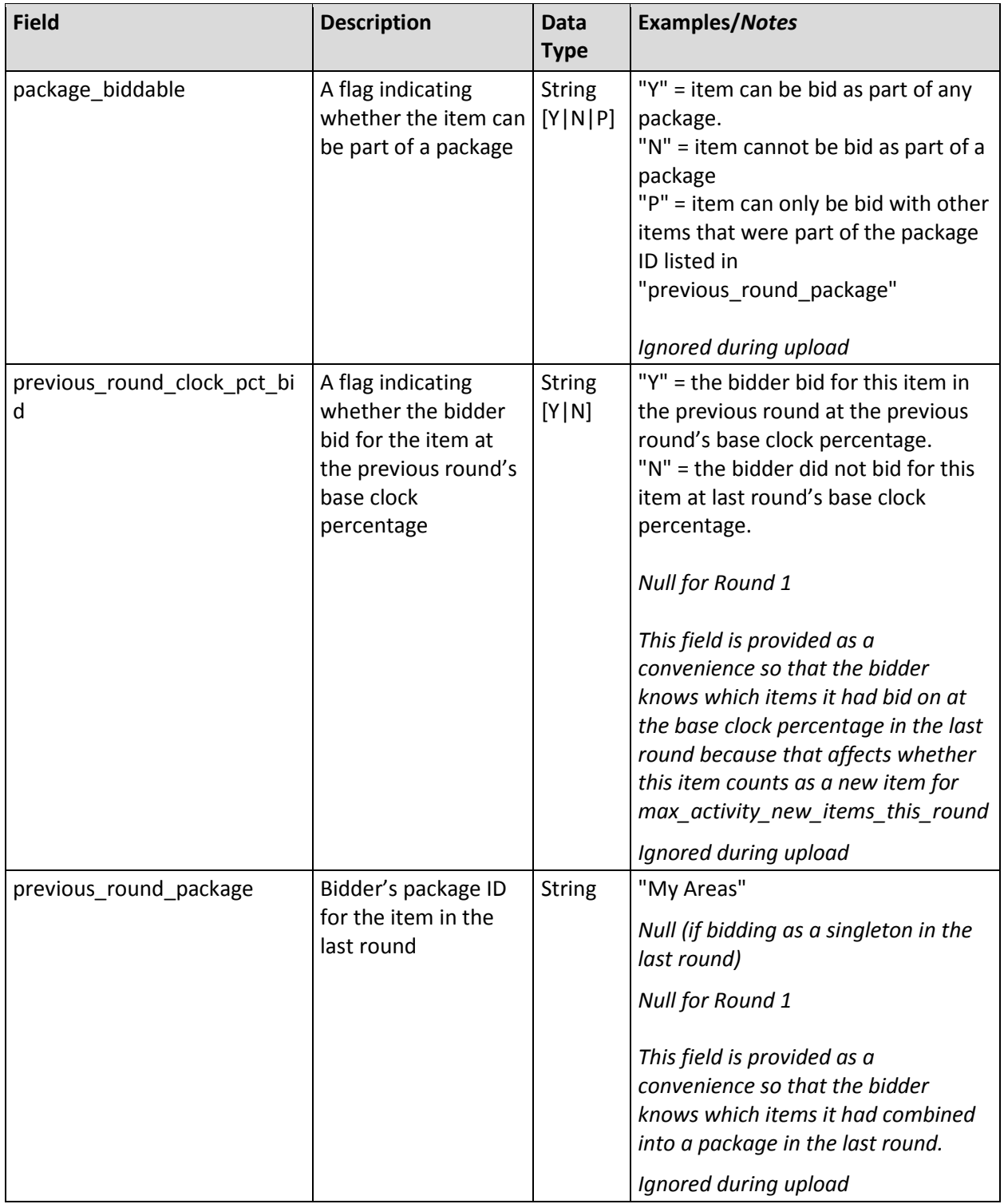

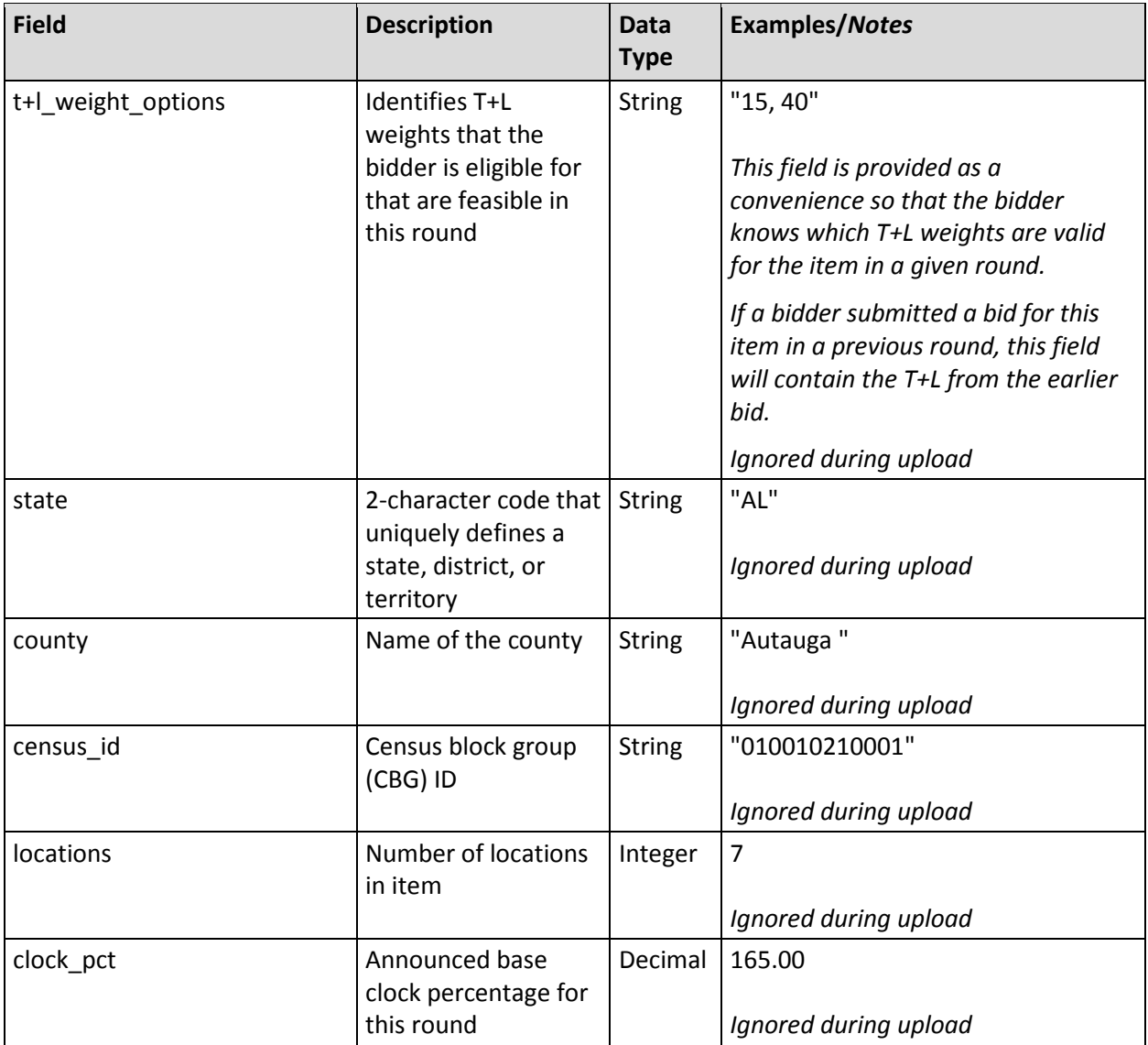

#### <span id="page-9-0"></span>**2.2. Upload Errors**

**File Name:** upload\_errors\_@@.csv  $(Q\omega =$  two-letter abbreviation for the state)

This file provides a detailed account of errors from the bidder's last unsuccessful bid upload for a particular state.

This file does not exist at the start of each round. It will also not exist if the last action was a good upload or a revert.

- CSV file (first row contains header)
- One line per error, with up to five errors (records) logged per line\_no

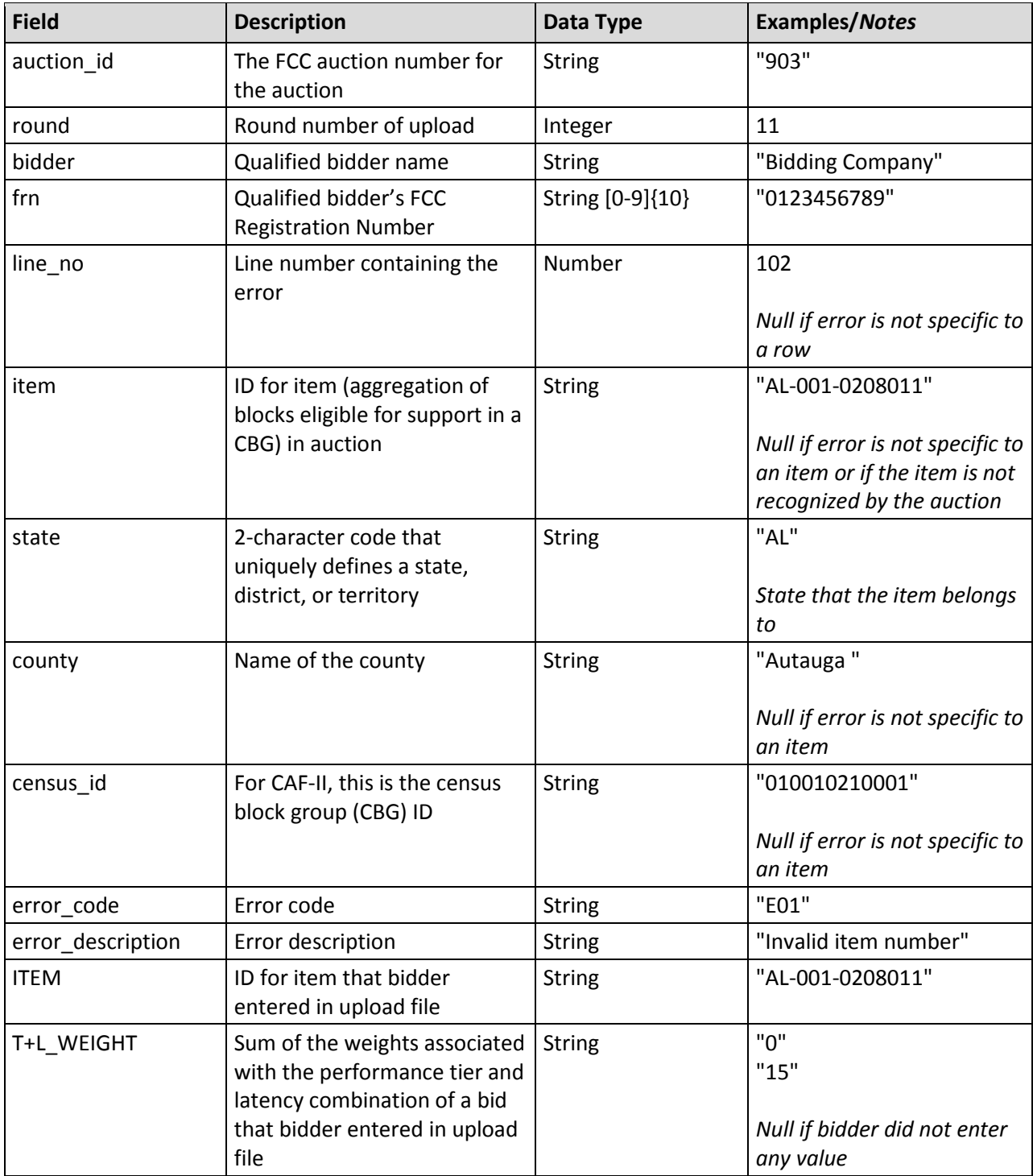

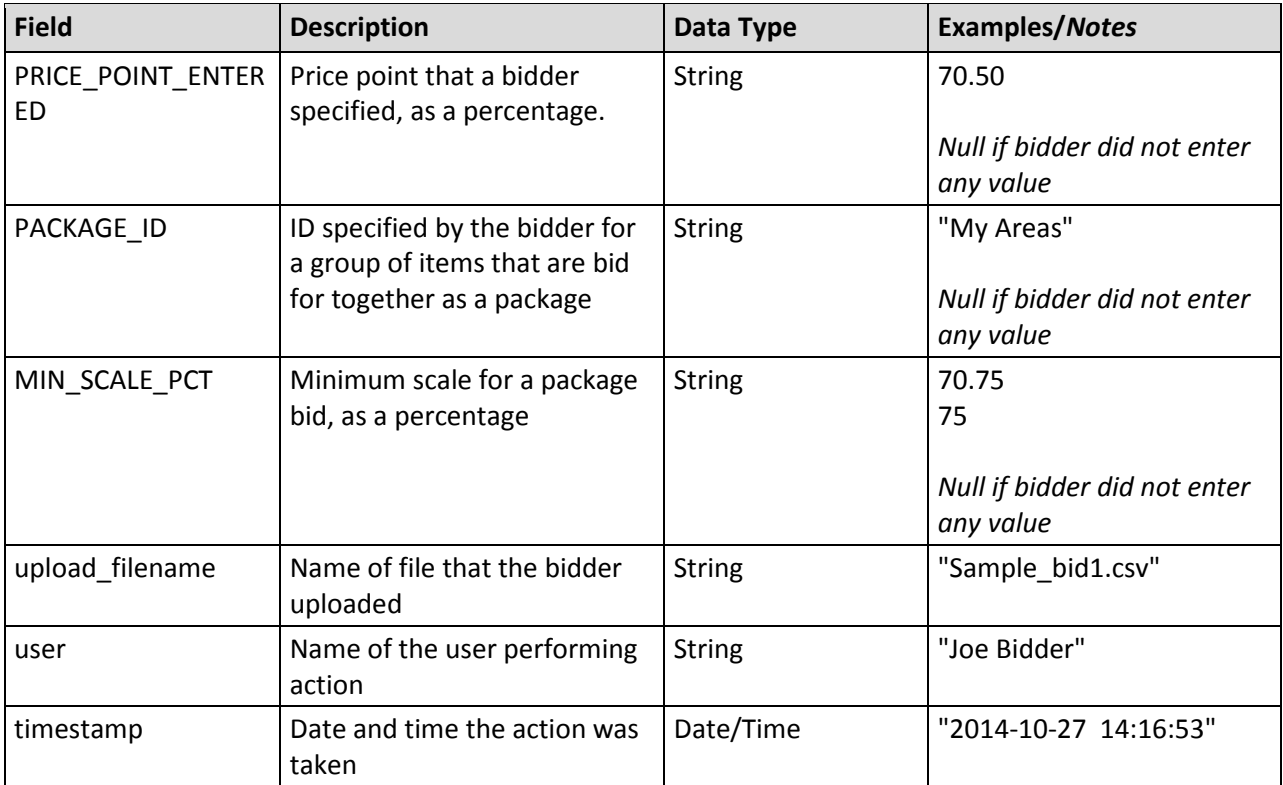

# <span id="page-12-0"></span>**3. Download Files Available on the Download Screen**

#### <span id="page-12-1"></span>**3.1. My Bids**

**File name:** my\_bids\_@@\_round\_#.csv  $(Q@ = two-letter abbreviation for the state, # = round number)$ 

Bids can be entered individually or as packages. Some of the information in this file repeats for every item in a package.

This file is available for all states that a bidder can submit bids for in a round. For Round 1, this includes all states the bidder is eligible to bid on in the auction. Starting with Round 2 and until the budget clears, this file is available for a state provided the bidder is still eligible to bid in the auction and at least one of the bidder's T+L weights in the state is still feasible for at least one item in the state for the round. After the budget clears, this file is available for a state if the bidder has carried-forward bids for that state in the round and can still bid for at least one item based on the T+L weights that are still feasible for the round.

- CSV file (first row contains header)
- One record per item of any bids entered by the bidder or by the system according to proxy instructions

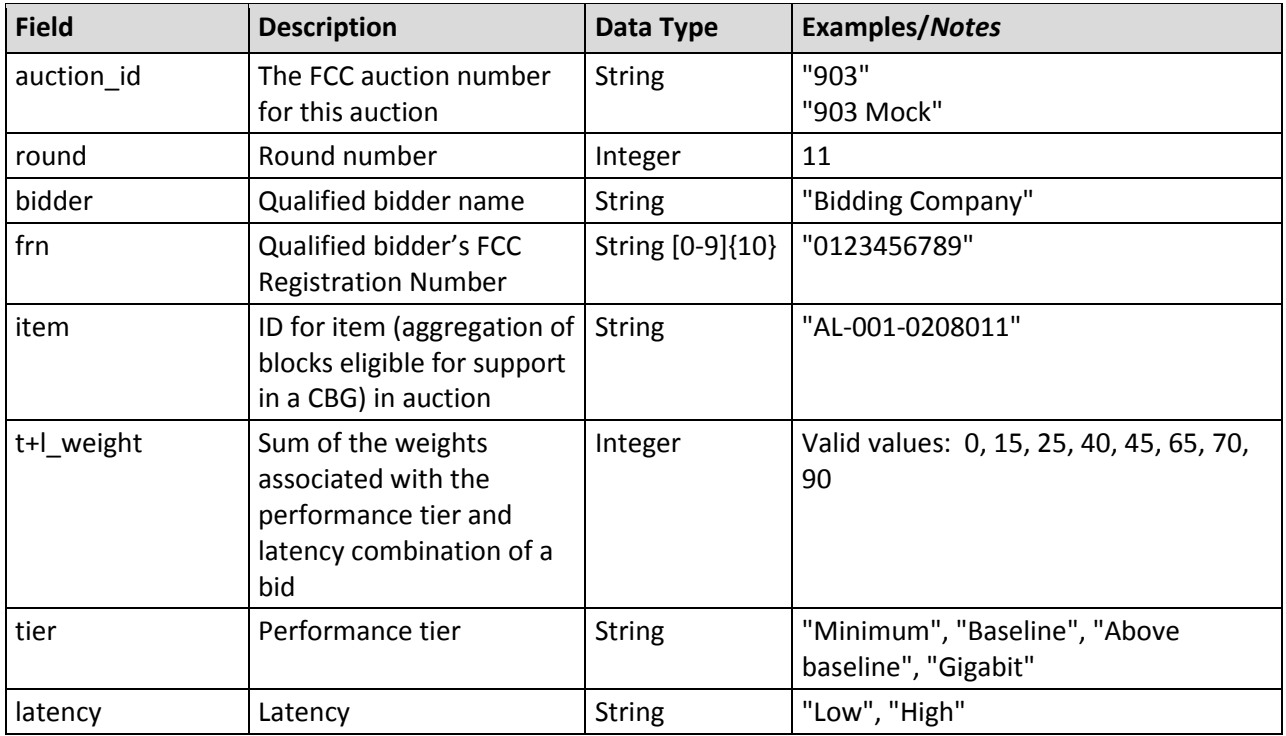

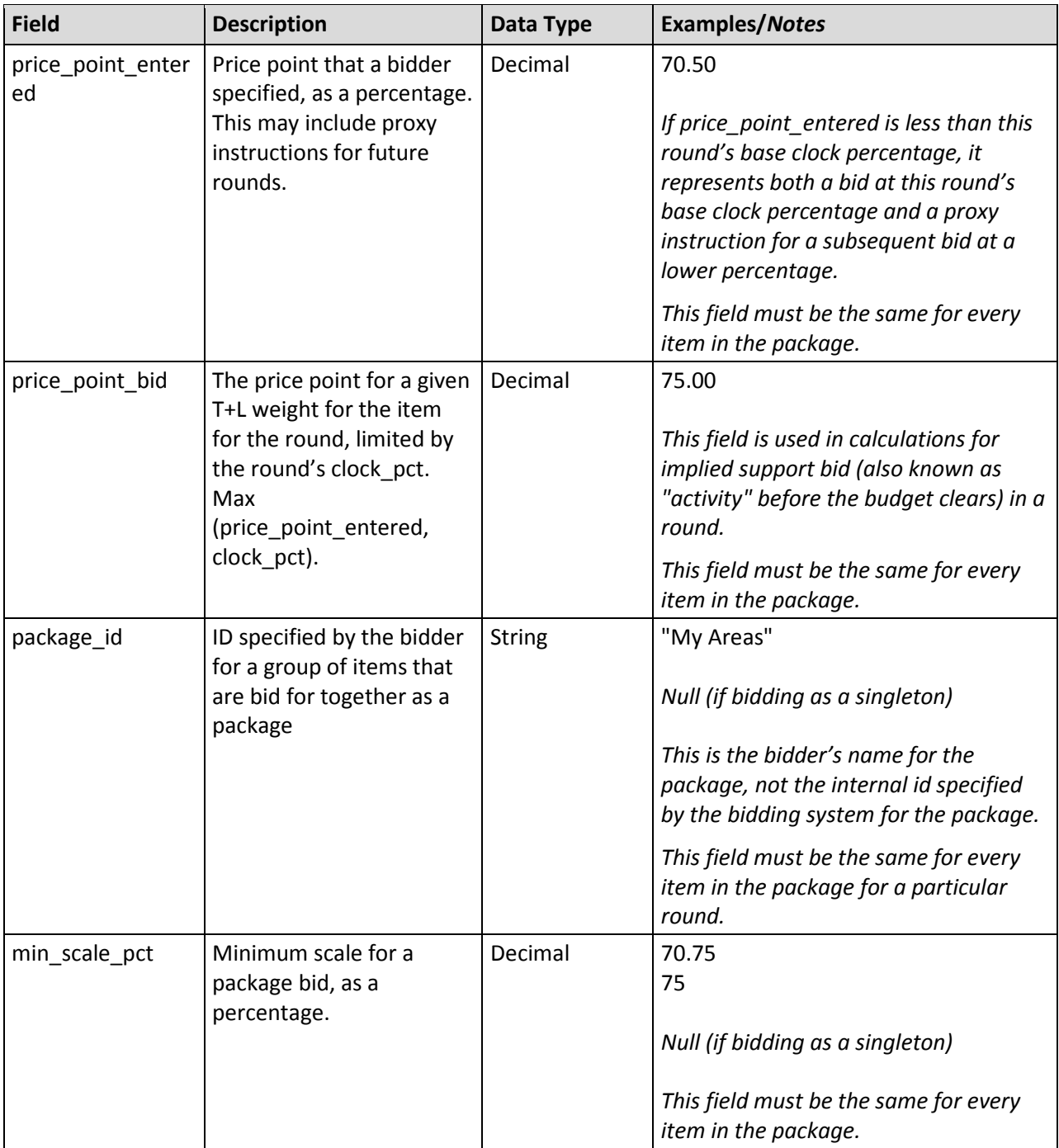

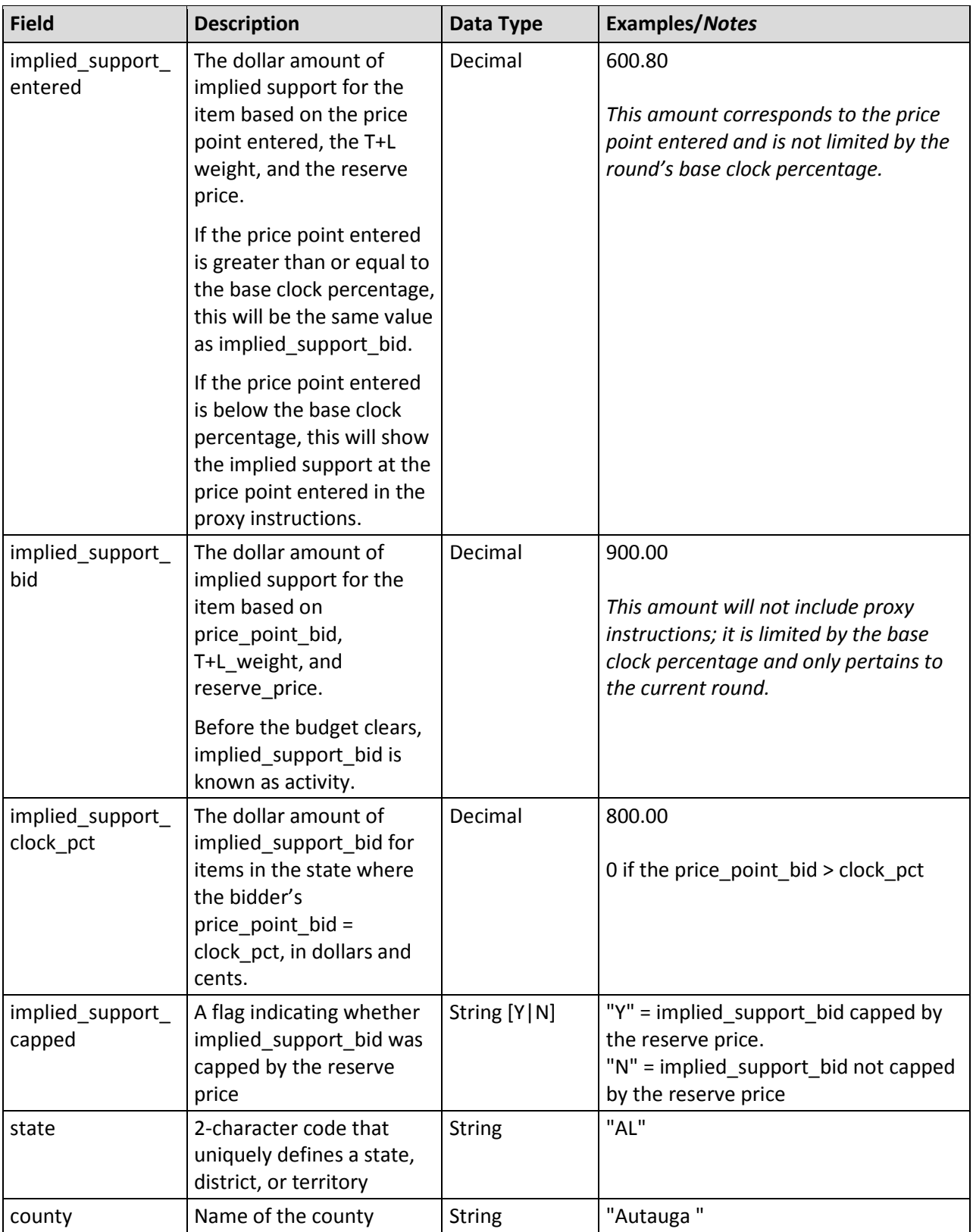

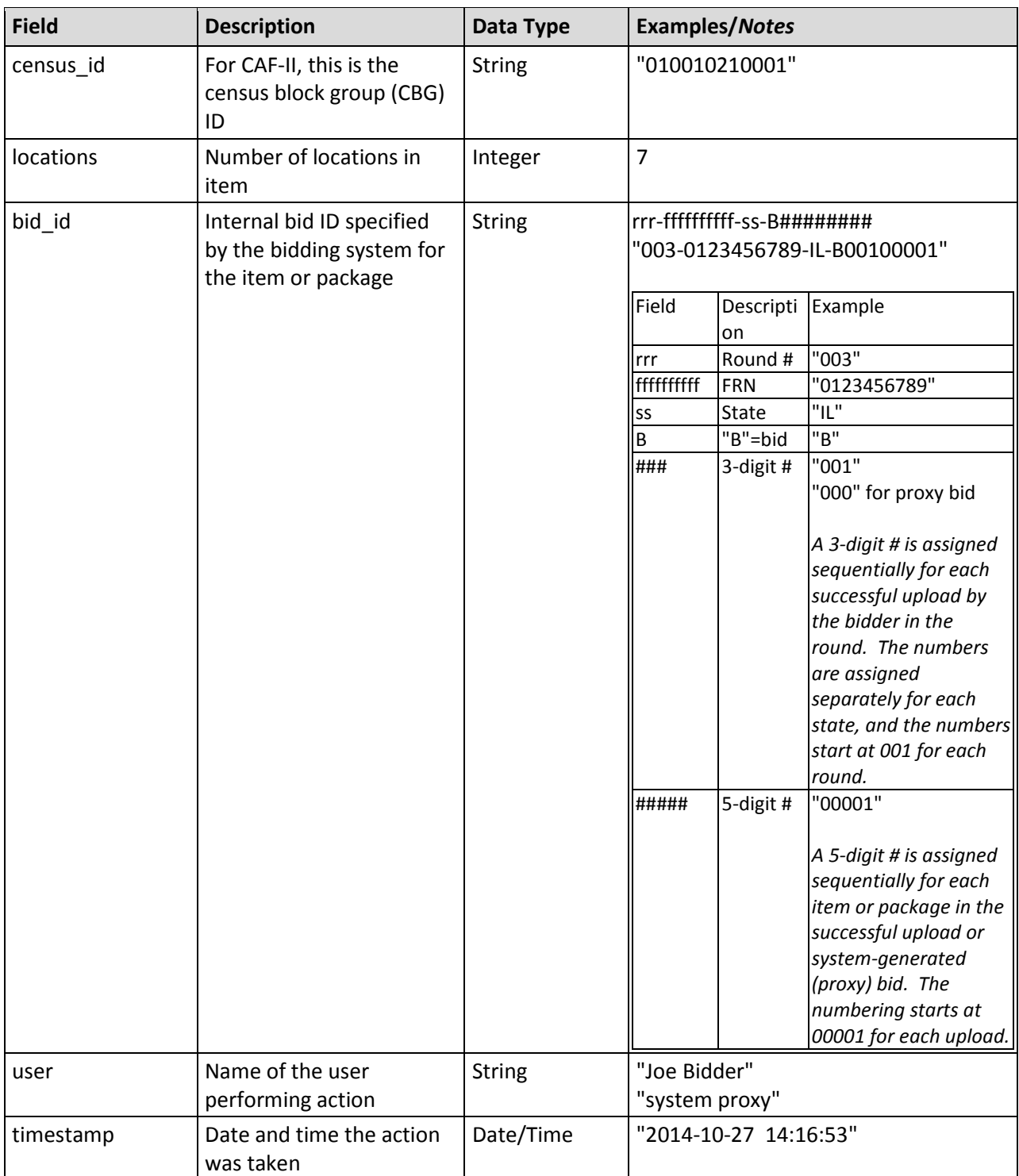

#### <span id="page-16-0"></span>**3.2. My Bid Audit Log**

**File Name:** my\_bid\_audit\_log\_@@\_round\_#.csv  $(Q@ = two-letter abbreviation for the state, # = round number)$ 

Detailed account of activity that may affect the bids in the system. This activity could be from any of the following:

- The system entering bids at the start of the round based on pre-existing proxy instructions that pertain to this round
- The system entering carried-forward bids at the start of the round (after the budget clears)
- A bidder uploading bids for a round (good)
- A bidder attempting to upload bids for a round (error)
- A bidder choosing to revert bids to those resulting from pre-existing proxy instructions that pertain to the round
- A bidder choosing to revert bids (no proxy instructions exist that pertain to the round)

This file is available for all states that a bidder can submit bid for in a round. For Round 1, this includes all states the bidder is eligible to bid on in the auction. Starting with Round 2 and until the budget clears, this file is available for a state provided the bidder is still eligible to bid in the auction and at least one of the bidder's T+L weights in the state is still feasible for at least one item in the state for the round. After the budget clears, this file is available for a state if the bidder has carried-forward bids for that state in the round and can still bid for at least one item based on the tier and latency weights that are still feasible for the round.

- CSV file (first row contains header)
- One record per action

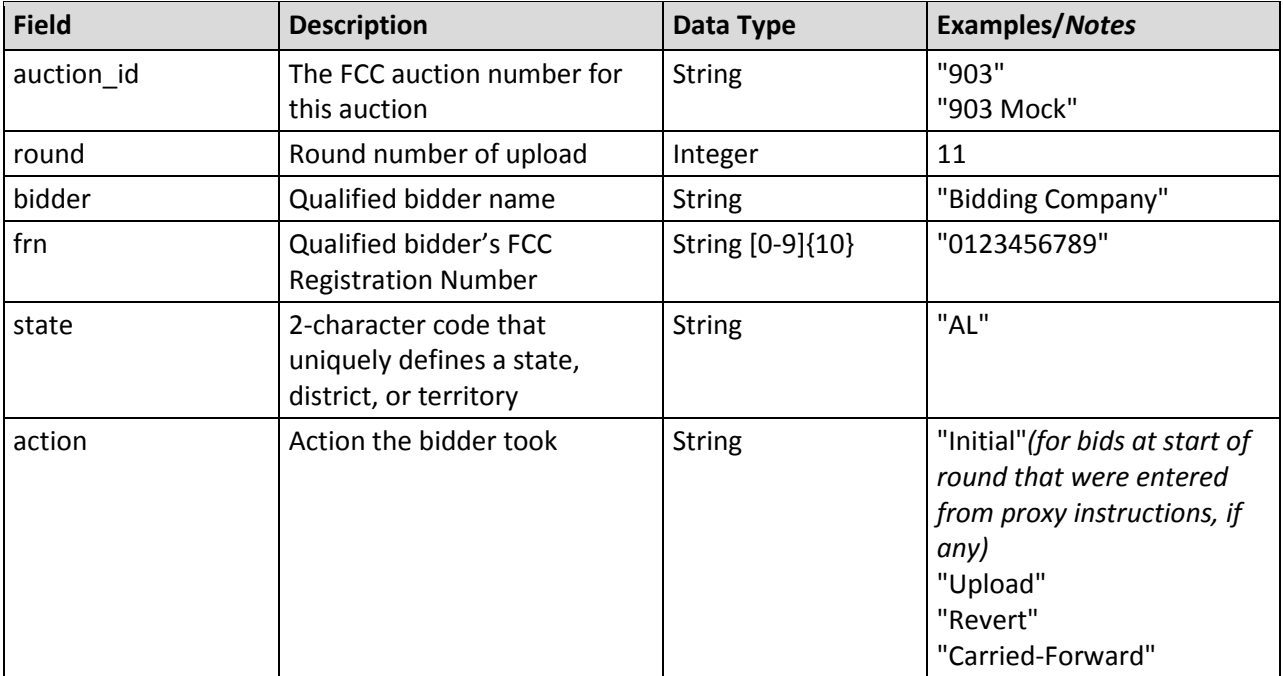

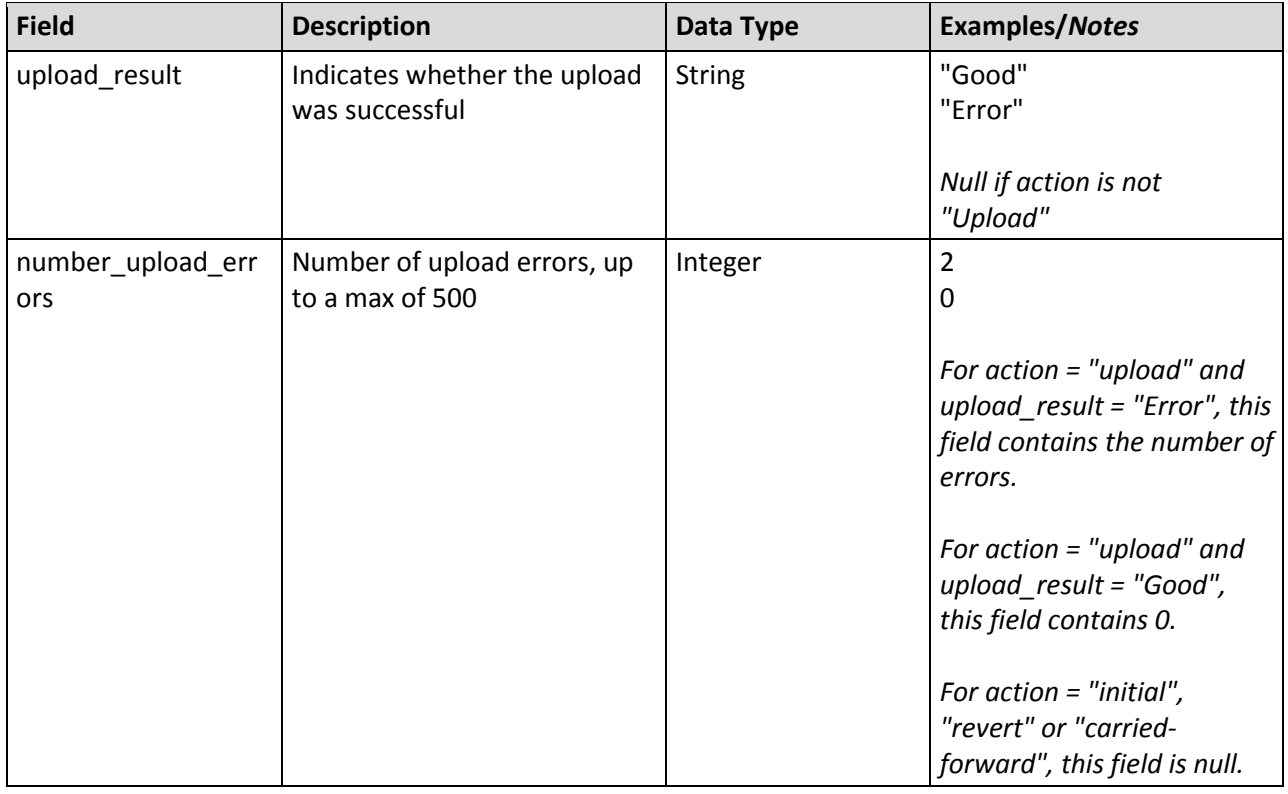

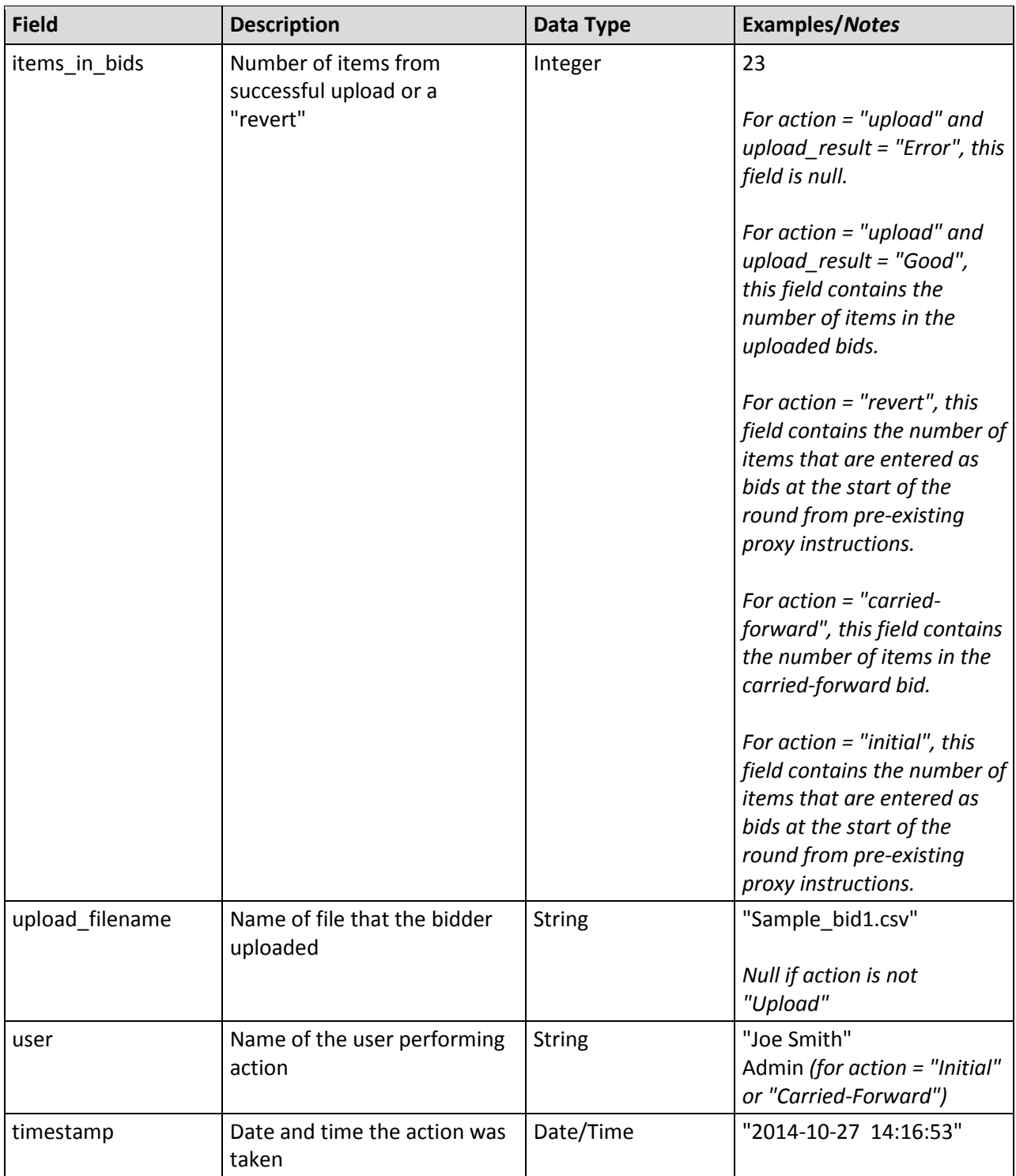

#### <span id="page-19-0"></span>**3.3. My Carried-Forward Bids**

**File name:** my\_carried\_forward\_bids\_@@\_round\_#.csv  $(Q@ = two-letter abbreviation for the state, # = round number)$ 

This is the same format as My Bids but only will include the carried-forward bids for the round. Thus, the file will only include the "C" bid\_id values, and bid\_id values might have the optional 5-digit # for carried-forward remainders (see below for the bid\_id field).

The package\_id in a carried-forward bid will be the same as the package\_id from the bid in the previous round. This is the case even if the carried-forward bid does not include all items from the previous round bid.

This file displays on the Download screen. The file does not exist before the budget clears.

- CSV file (first row contains header)
- One record per item of any carried-forward bids

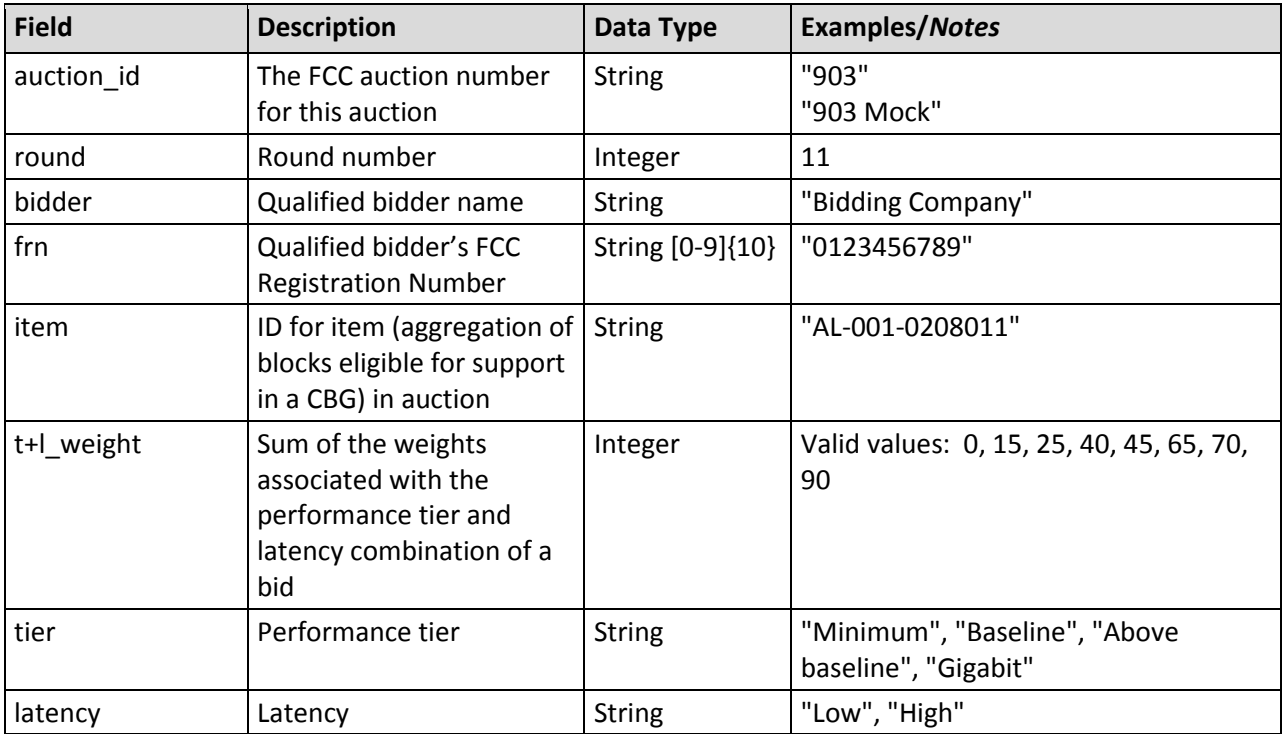

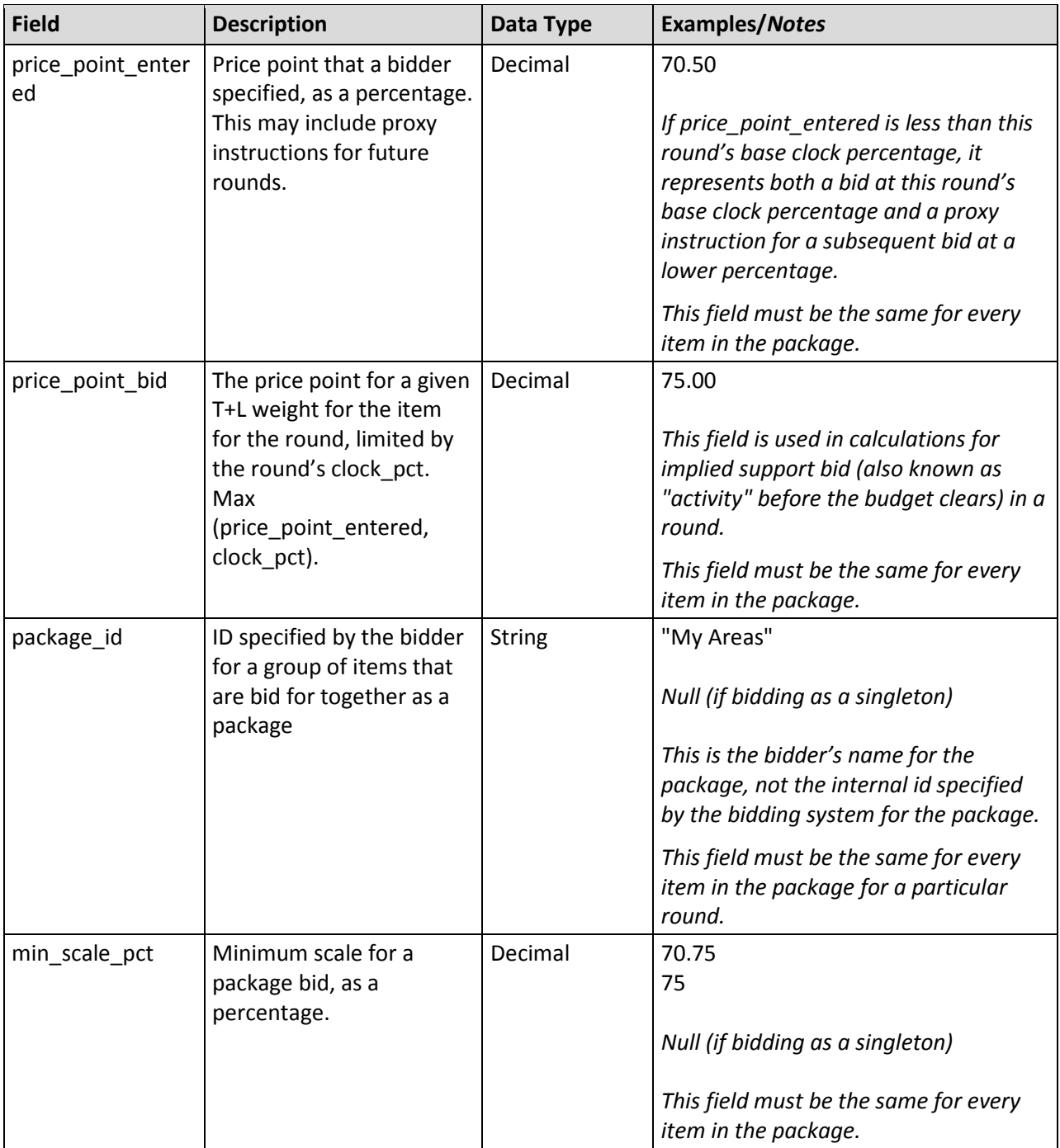

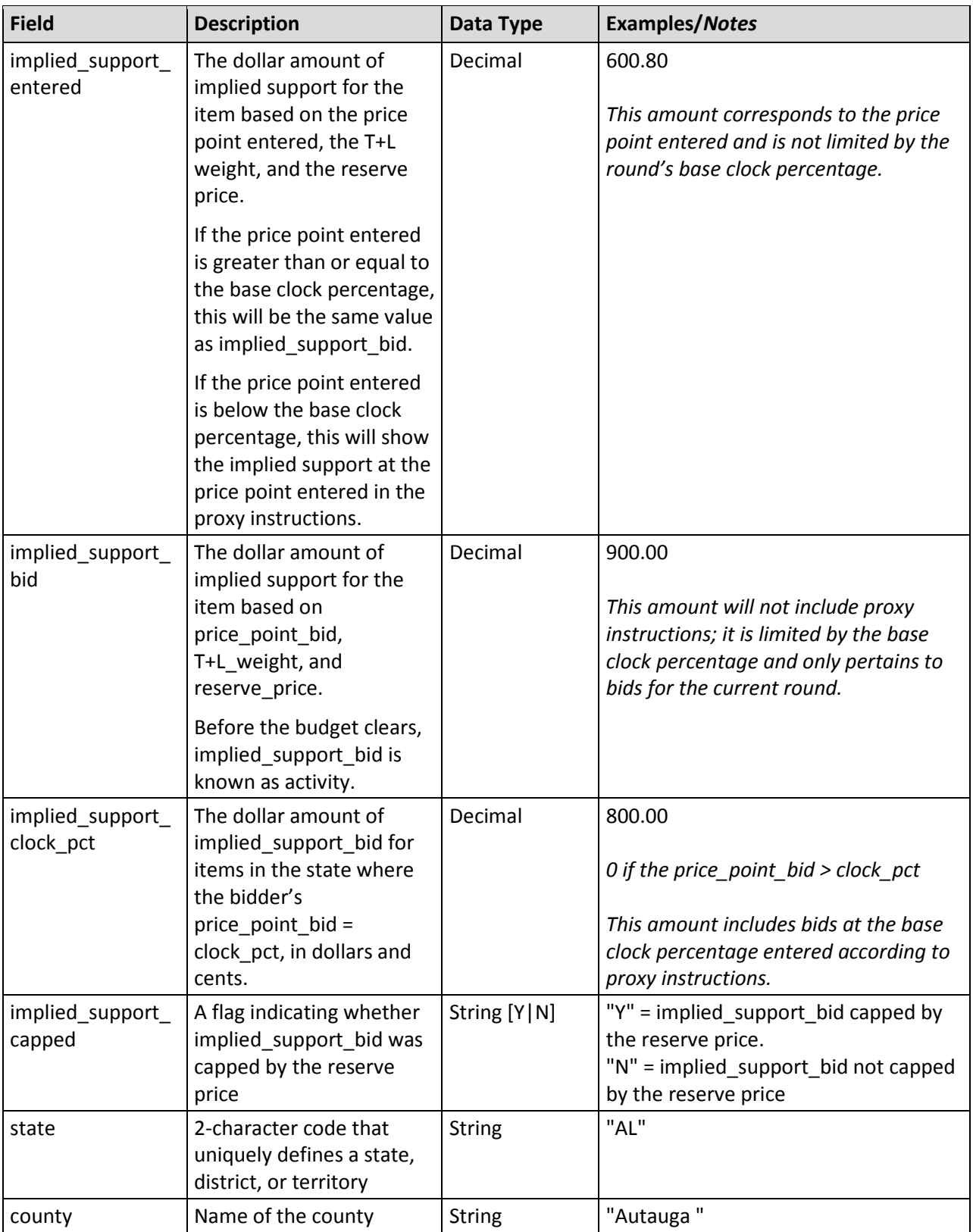

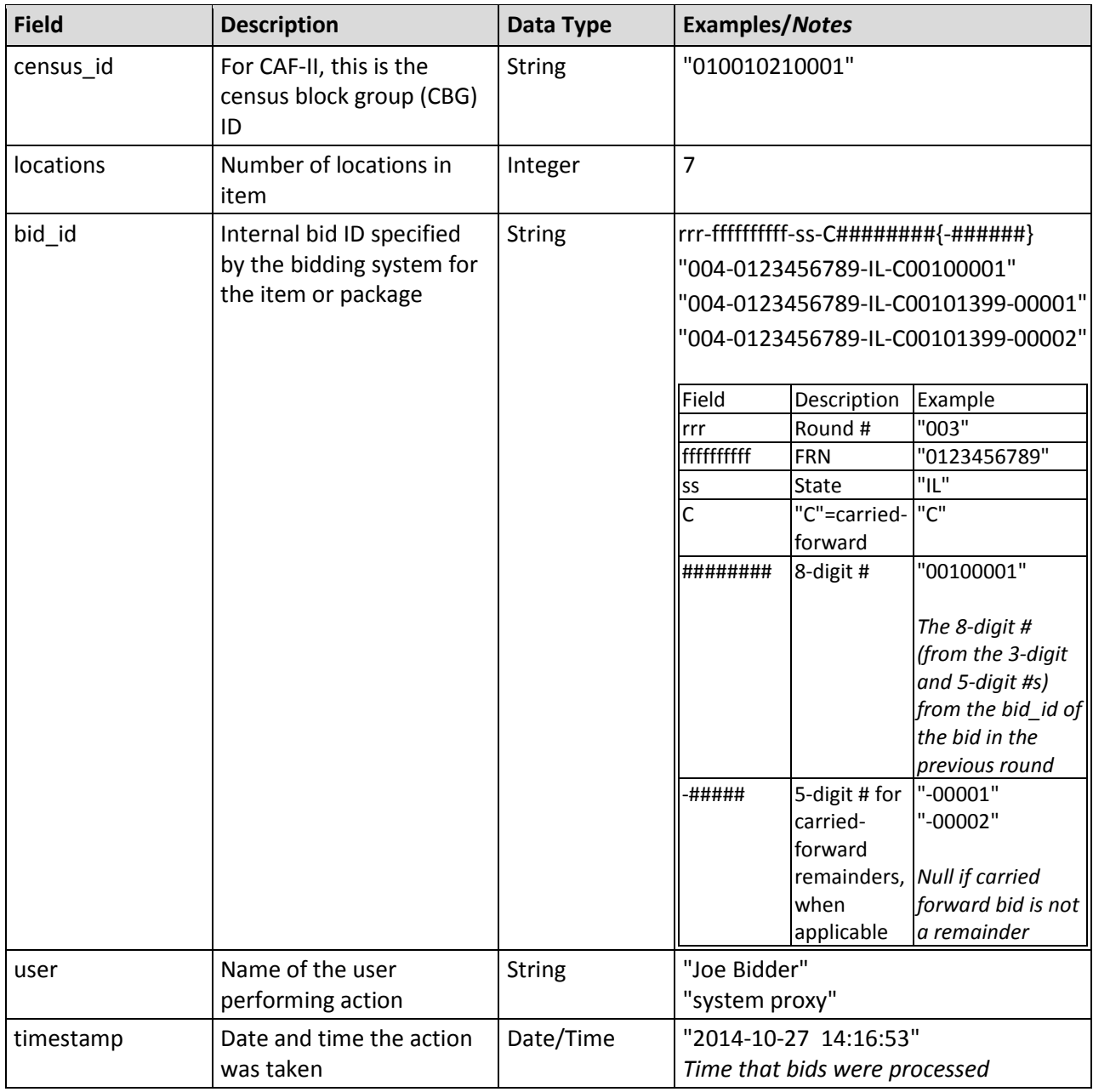

#### <span id="page-22-0"></span>**3.4. My Bid Results**

**File Name:** my\_bid\_results\_@@\_round\_#.csv ( $@@ =$  two-letter abbreviation for the state,  $# =$  round number)

This file contains information about items for which a bidder bid either individually or as part of a package in the posted round. The bids may have been submitted by the bidder, by the system in accordance with proxy instructions, or carried forward.

For rounds before the budget clears and for the clearing round, there is one record per item in a bid either submitted by the bidder or by the system according to proxy instructions.

For rounds after the budget clears, there is one record for each item in a carried-forward bid. If the bidder submitted a bid for an item at a lower price point than the carried-forward bid, this file will show information associated with the bid at the lower price point unless the item is assigned due to the carried-forward bid. (This can only happen when the minimum scale percentage of the bid at the lower price point cannot be met, but the minimum scale percentage of the carried-forward bid can be met.) If the bidder did not submit a bid for an item at a lower price point than the carried-forward bid, this file will show the information from the carried-forward bid.

This file is available for all states that a bidder was eligible to bid for during a round. For Round 1, this includes all states the bidder is eligible to bid on in the auction. Starting with Round 2 and until the budget clears, this file is available for a state provided the bidder was still eligible to bid in the auction and at least one of the bidder's tier and latency combinations in the state was still feasible for at least one item in the state for the round. After the budget clears, this file is available for a state if the bidder had carried-forward bids for that state in the round and could still bid for at least one item based on the tier and latency weights that were still feasible for the round.

- CSV file (first row contains header)
- One record per item (see description above for additional detail)

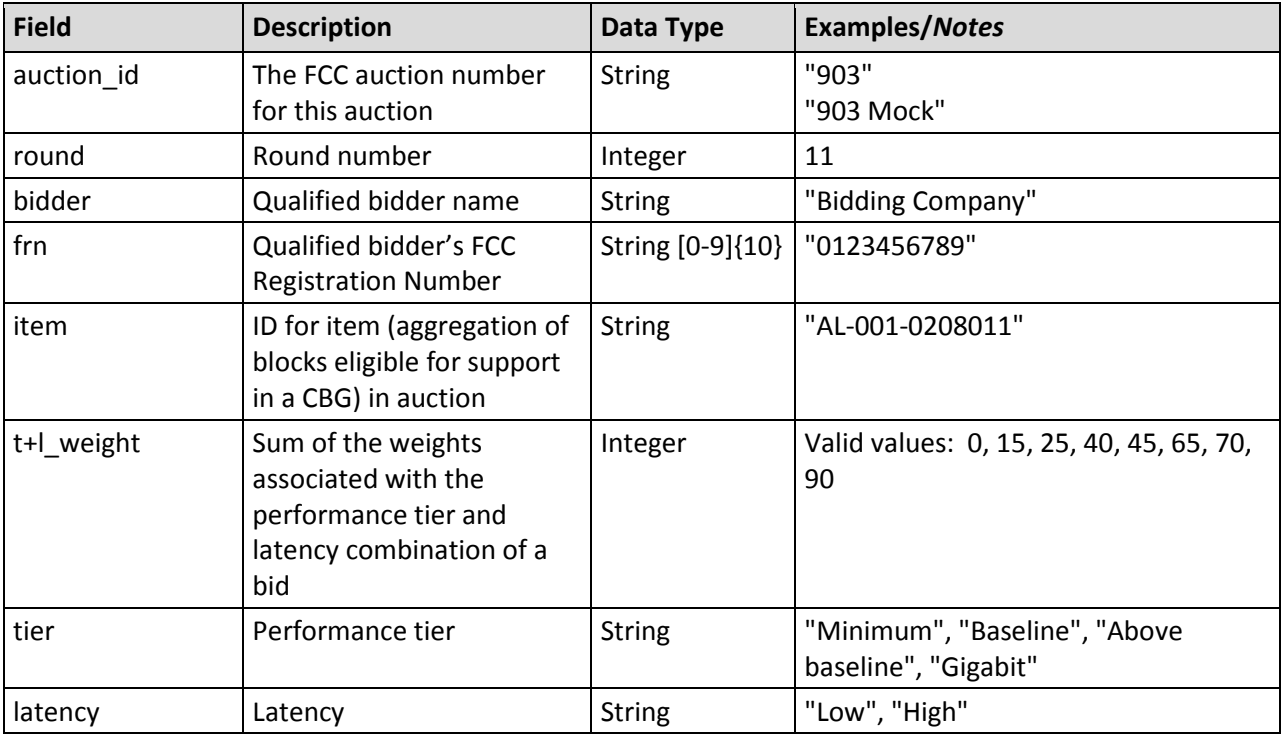

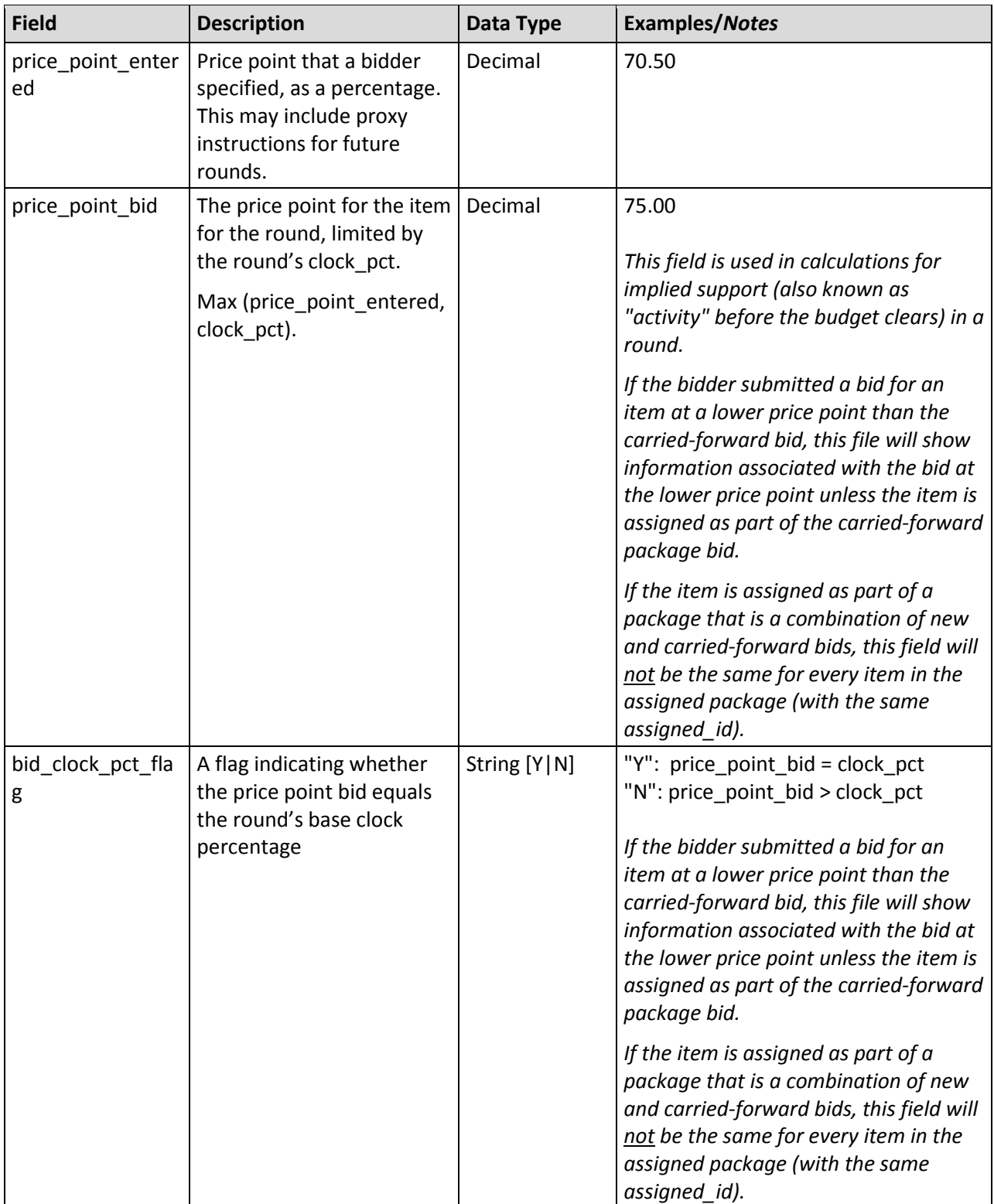

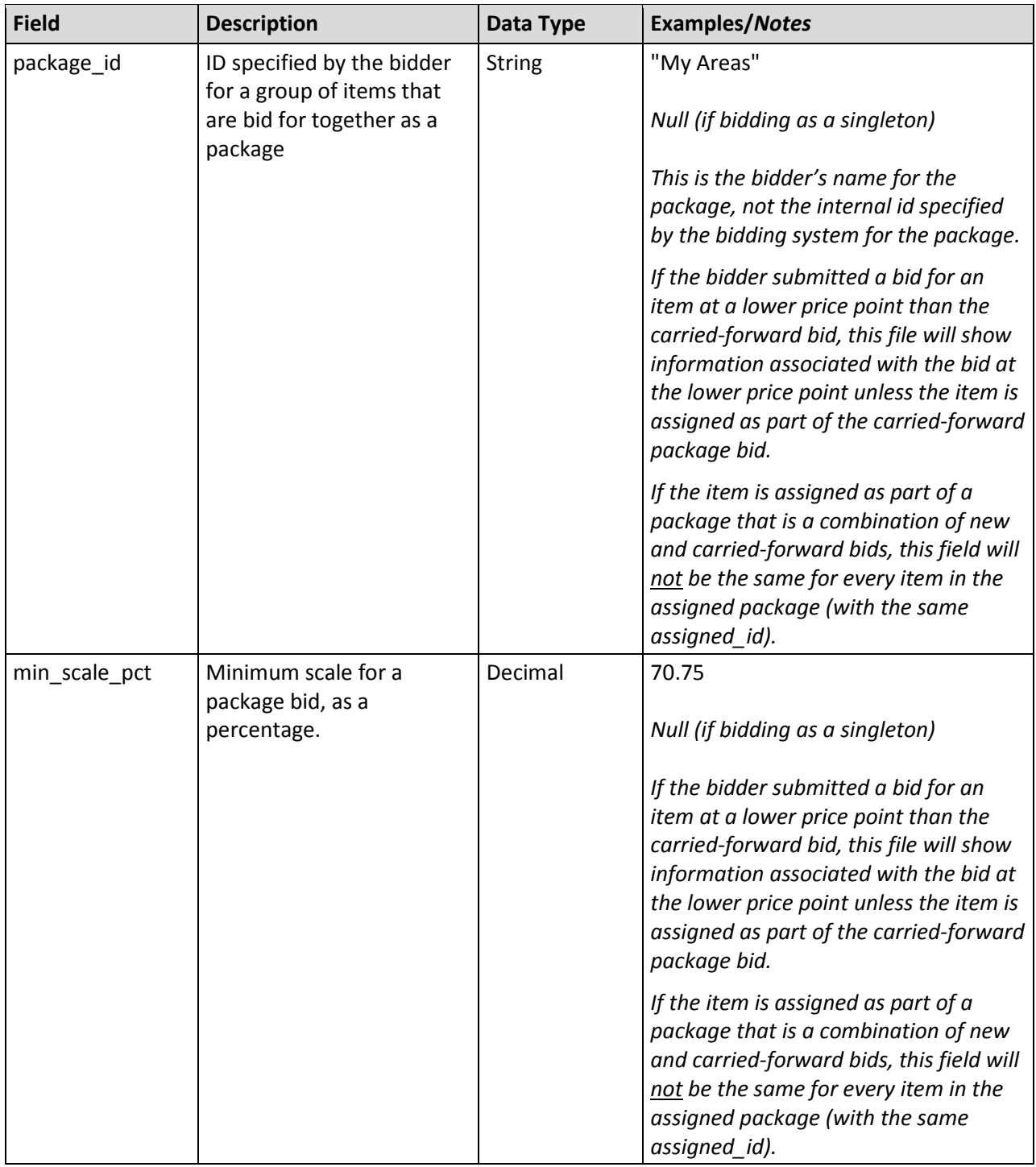

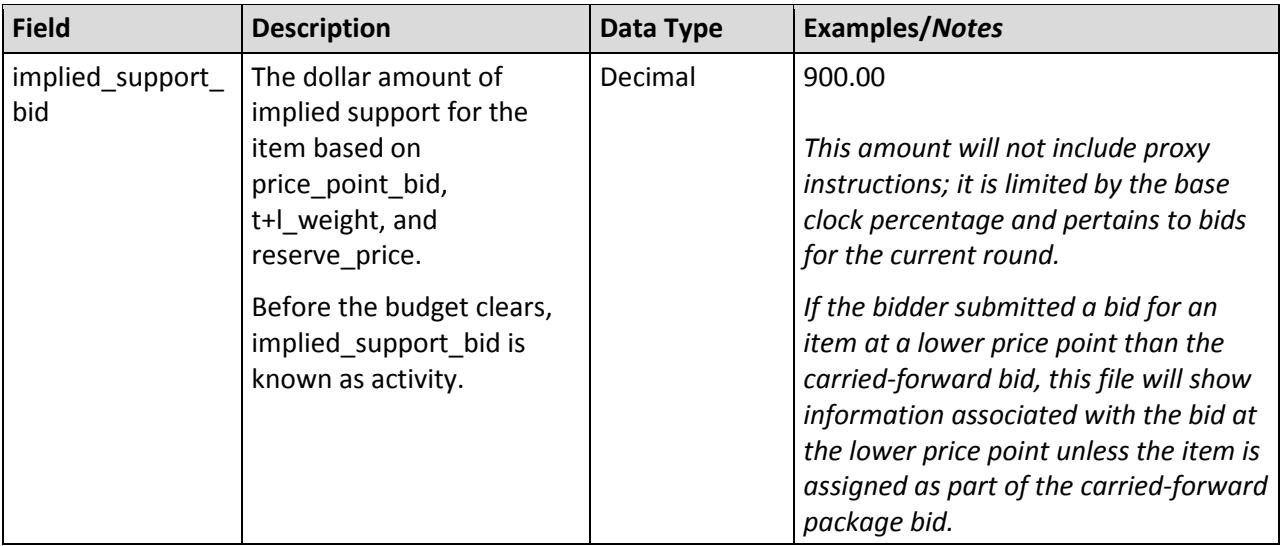

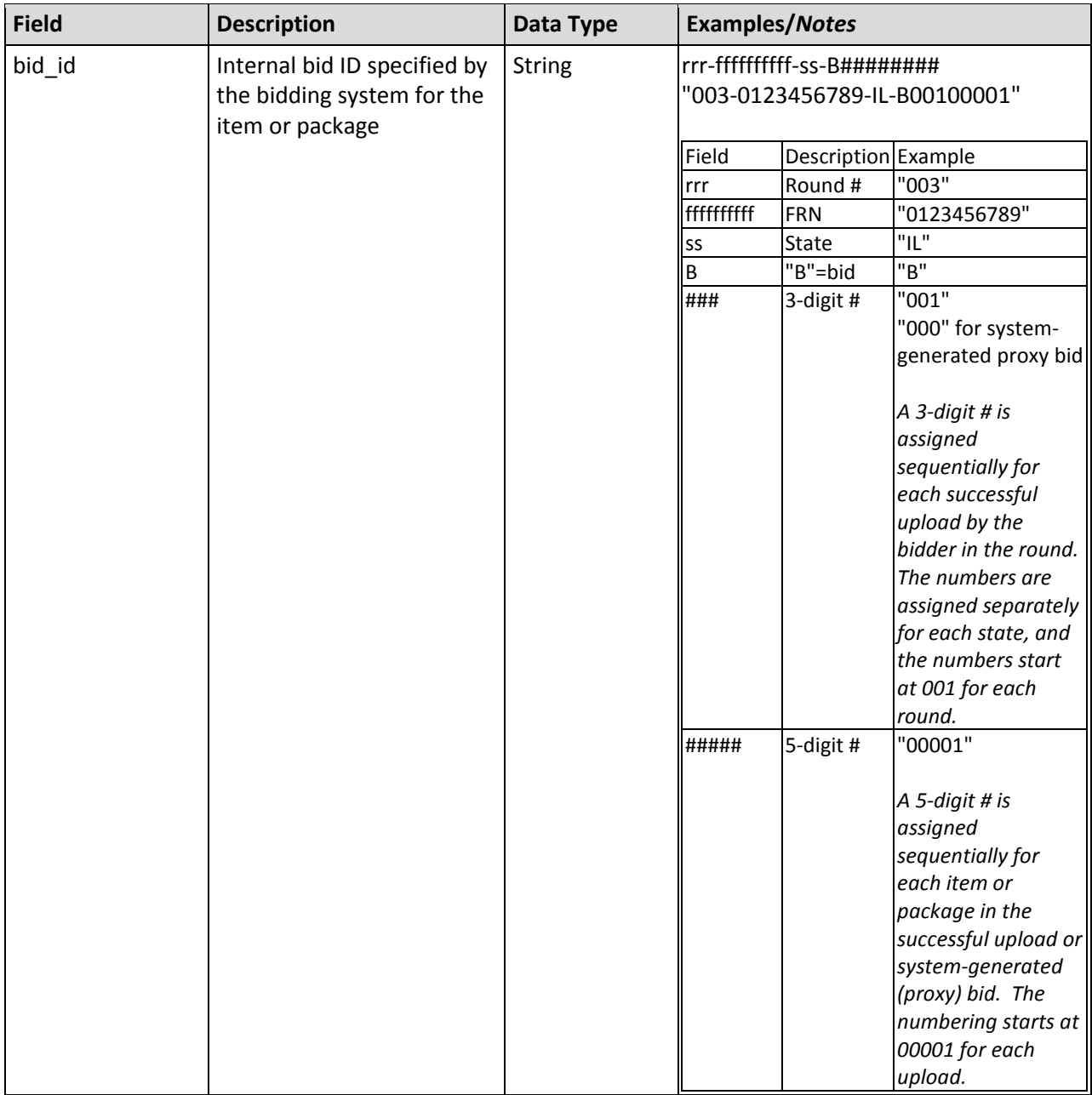

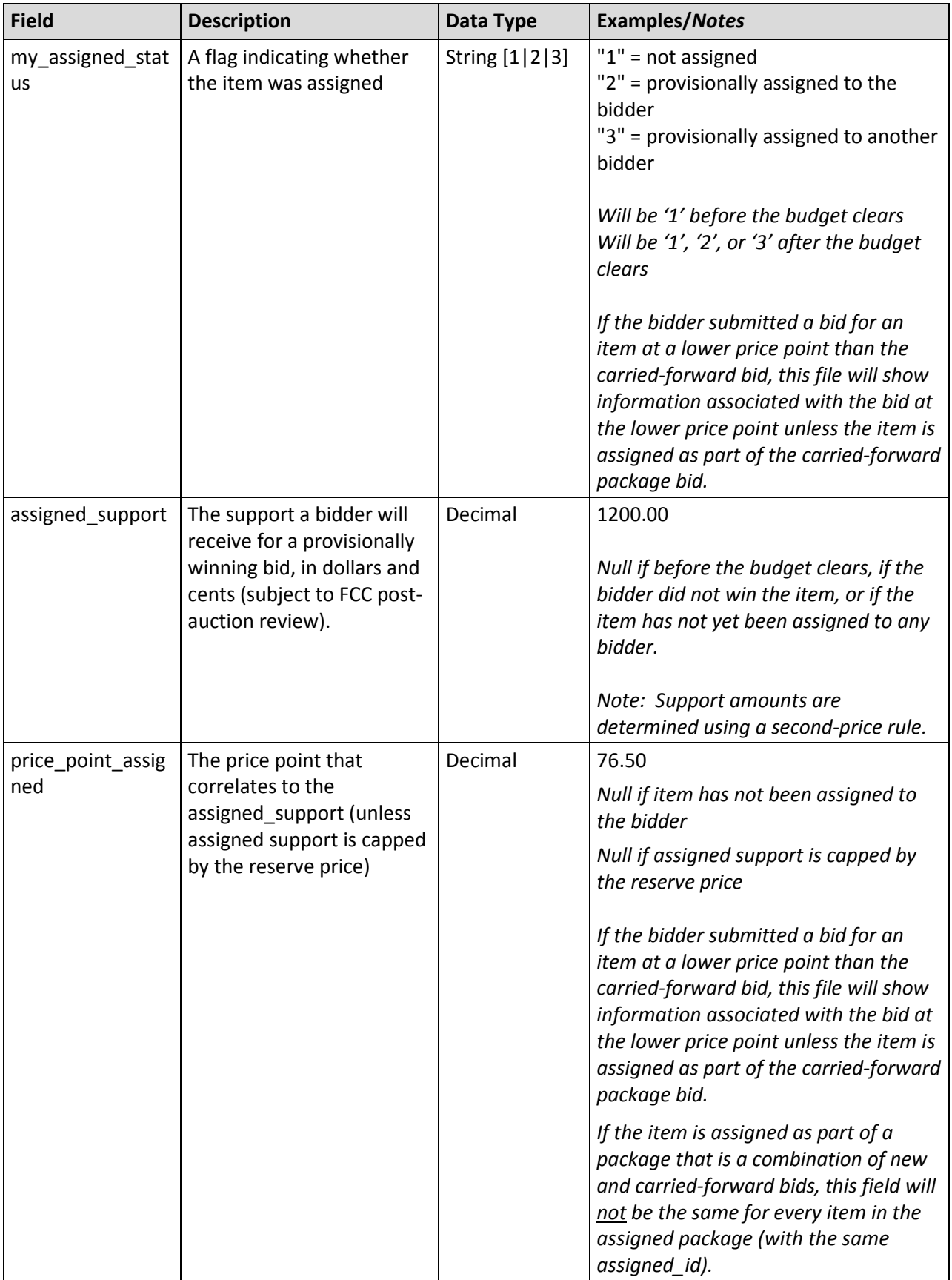

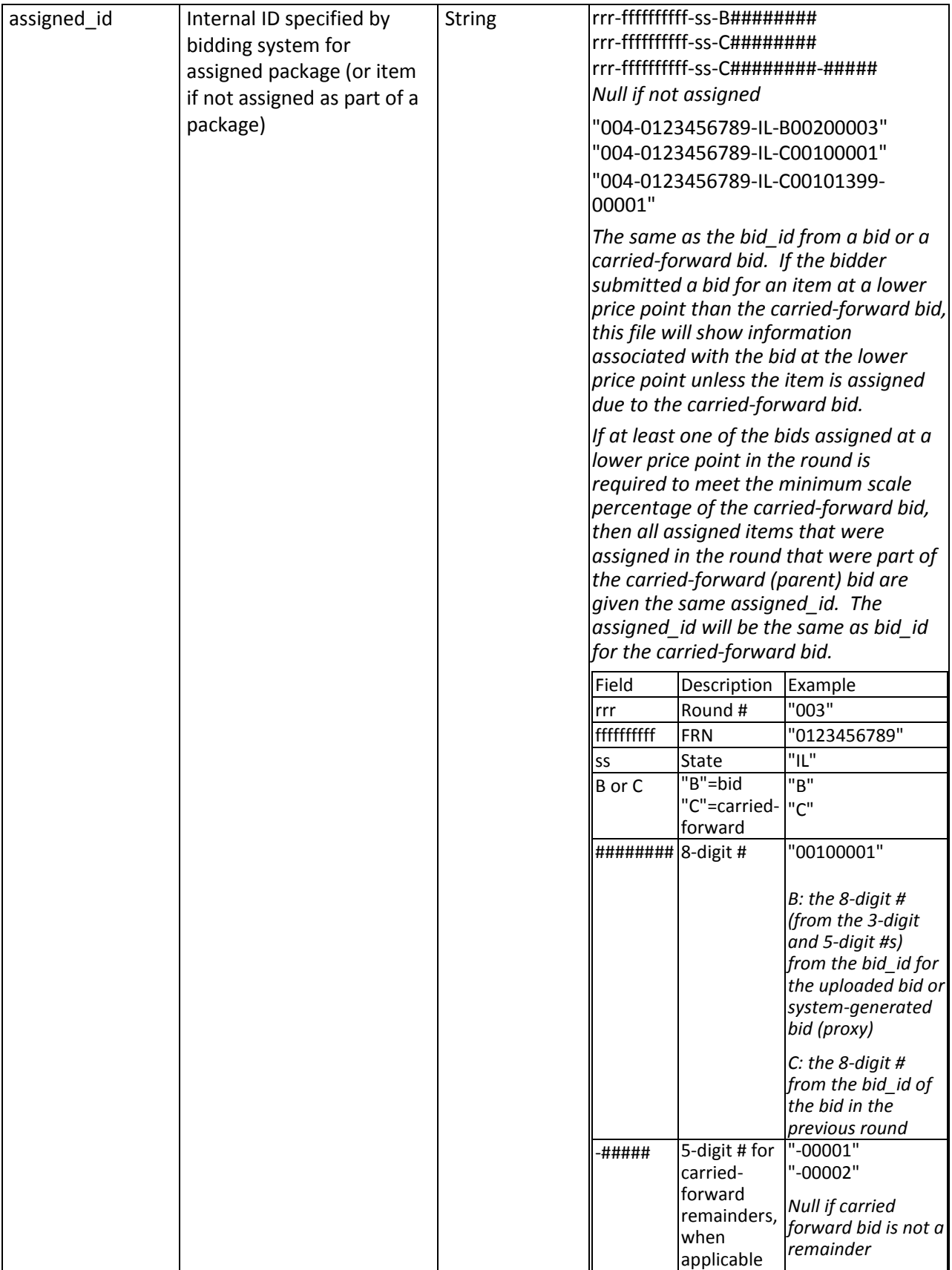

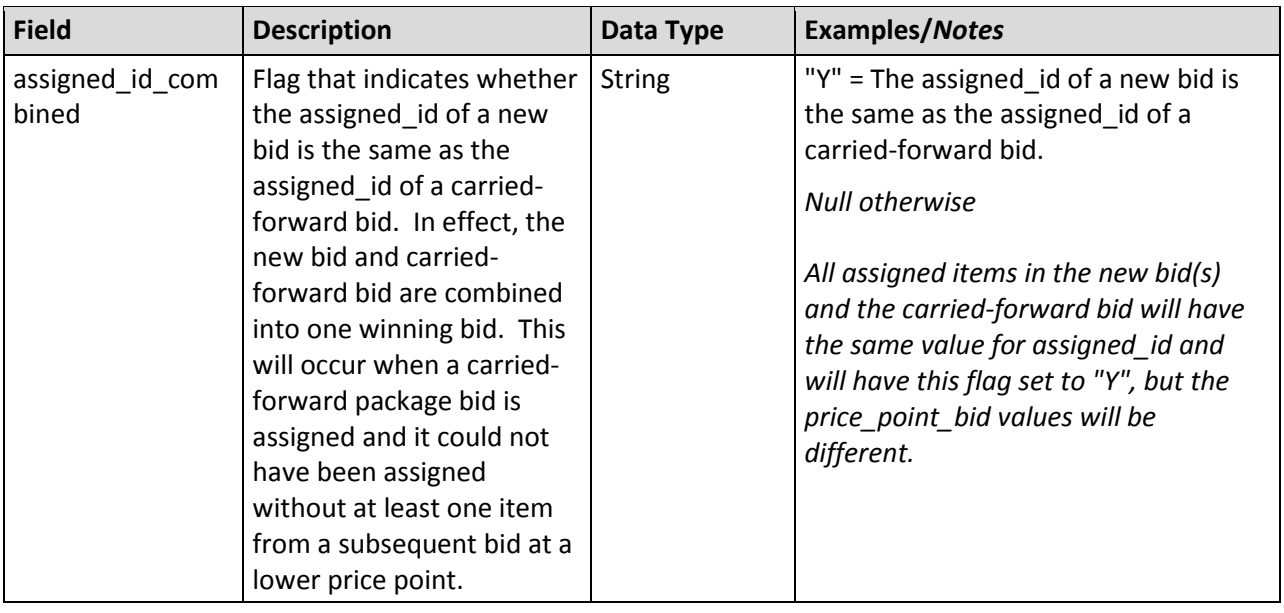

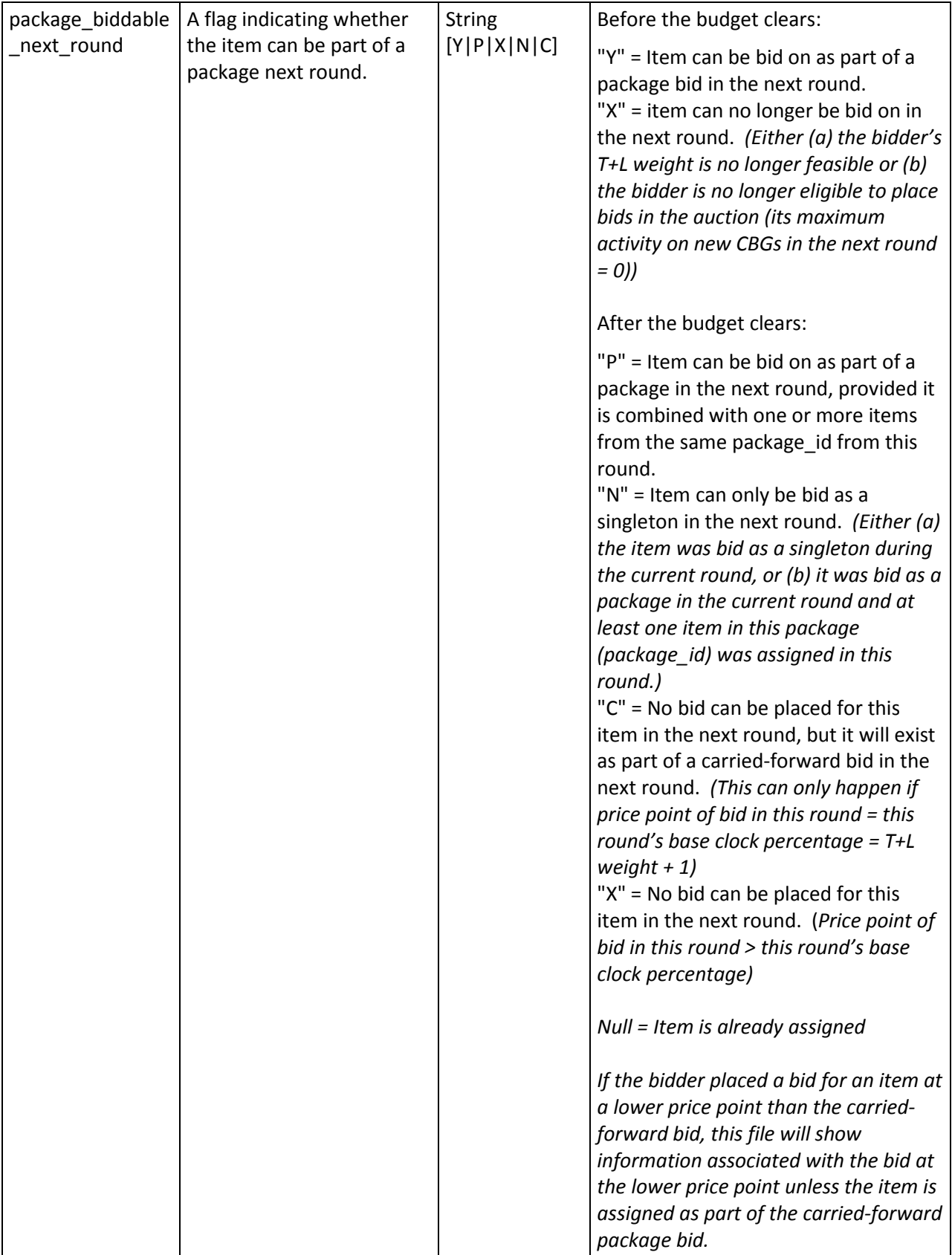

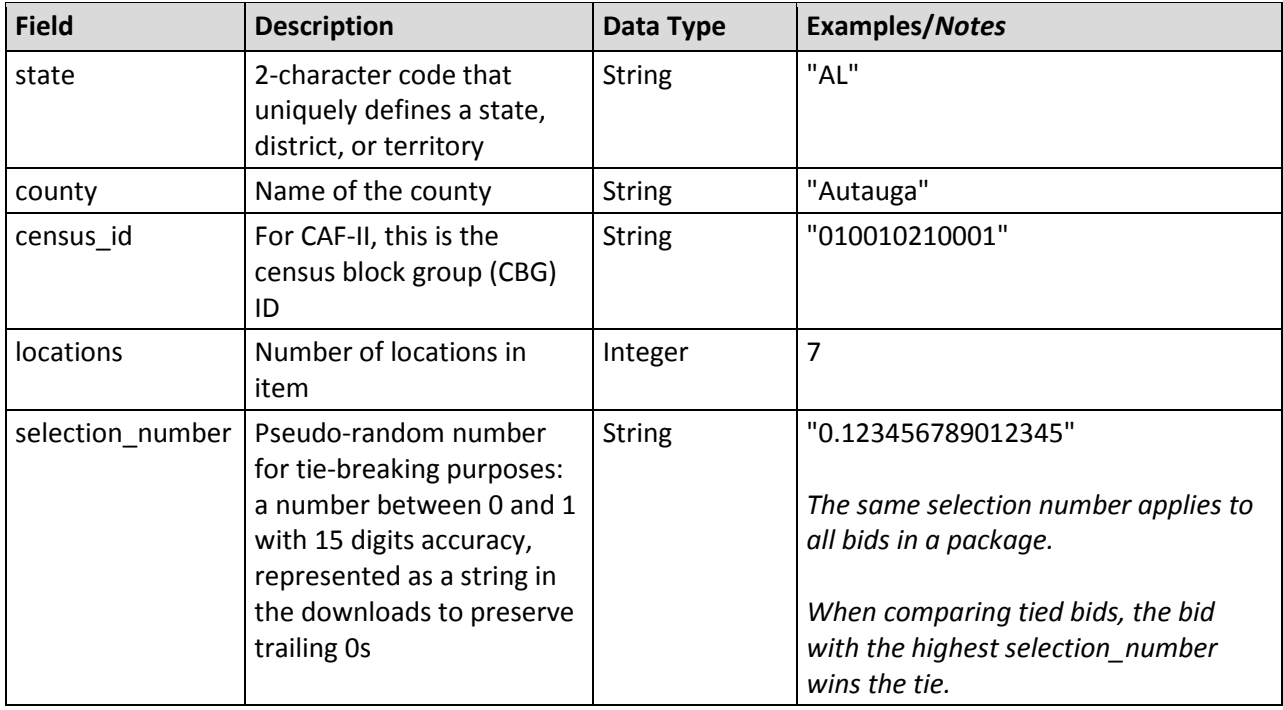

### <span id="page-32-0"></span>**3.5. My Items Support Ranges**

**File Name:** my\_items\_support\_ranges\_@@\_round\_#.csv  $(Q@ = two-letter abbreviation for the state, # = round number)$ 

This file contains the range of implied support amounts in dollars and cents corresponding to the T+L weights and the price points that can be entered for each item.

- CSV file (first row contains header)
- One record per item

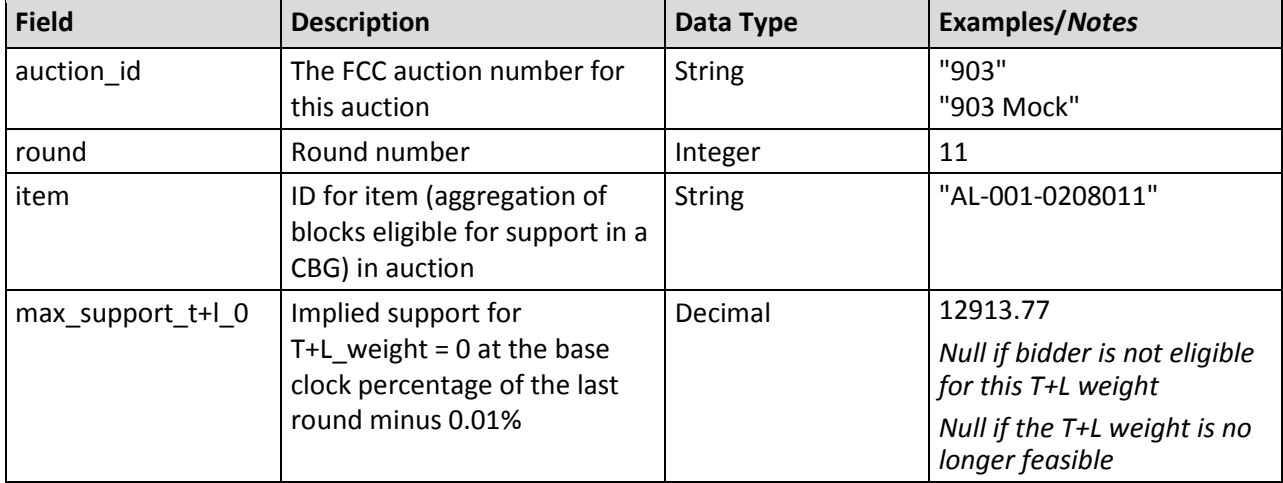

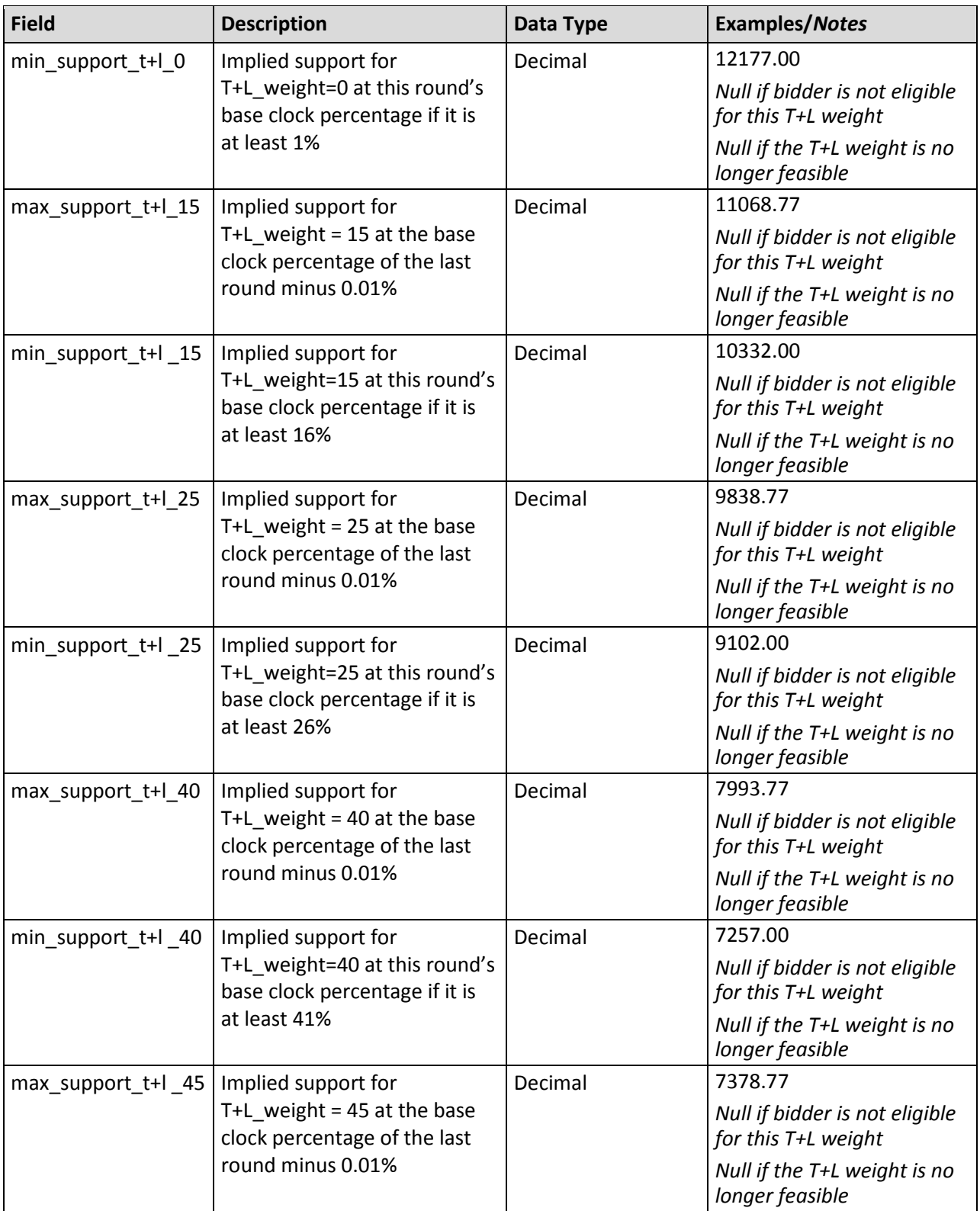

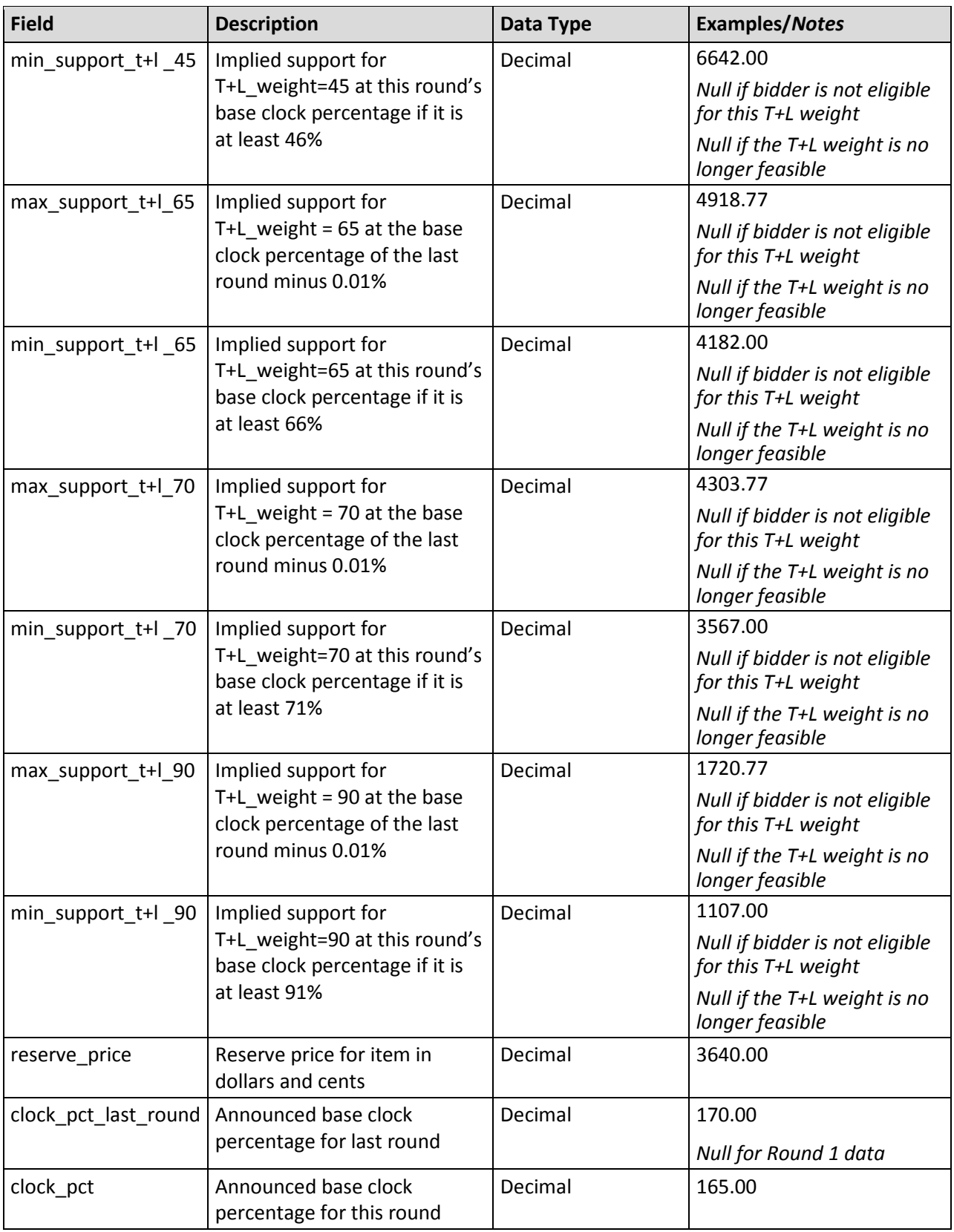

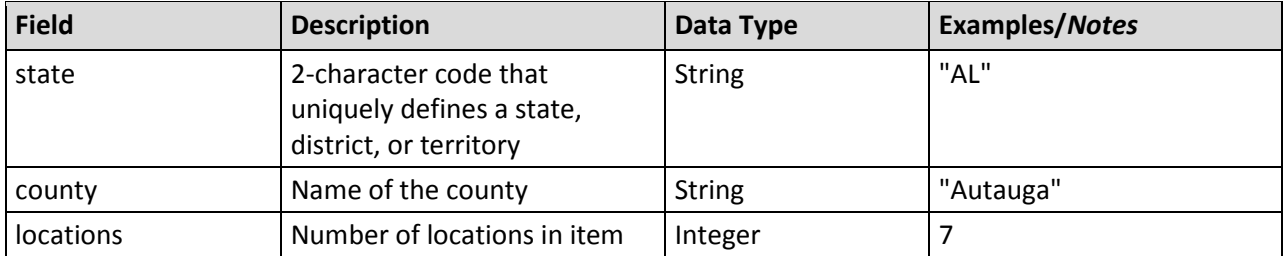

#### <span id="page-35-0"></span>**3.6. Item Status**

**File Name:** item\_status\_@@\_round\_#.csv ( $@@ =$  two-letter abbreviation for the state,  $# =$  round number)

For each posted round, this file contains all items for a state. Bidders can see the item status for any state in the auction, not just those they are eligible to bid for. The data is same for all bidders for that state and round.

- CSV file (first row contains header)
- One record per item

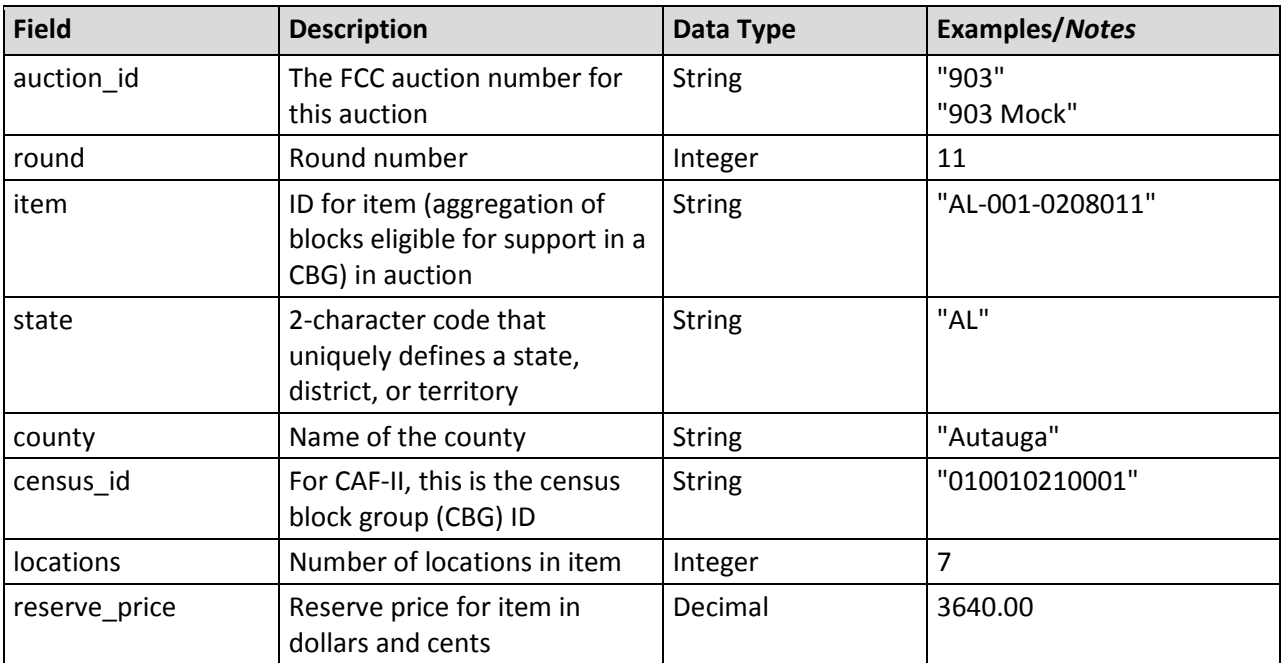

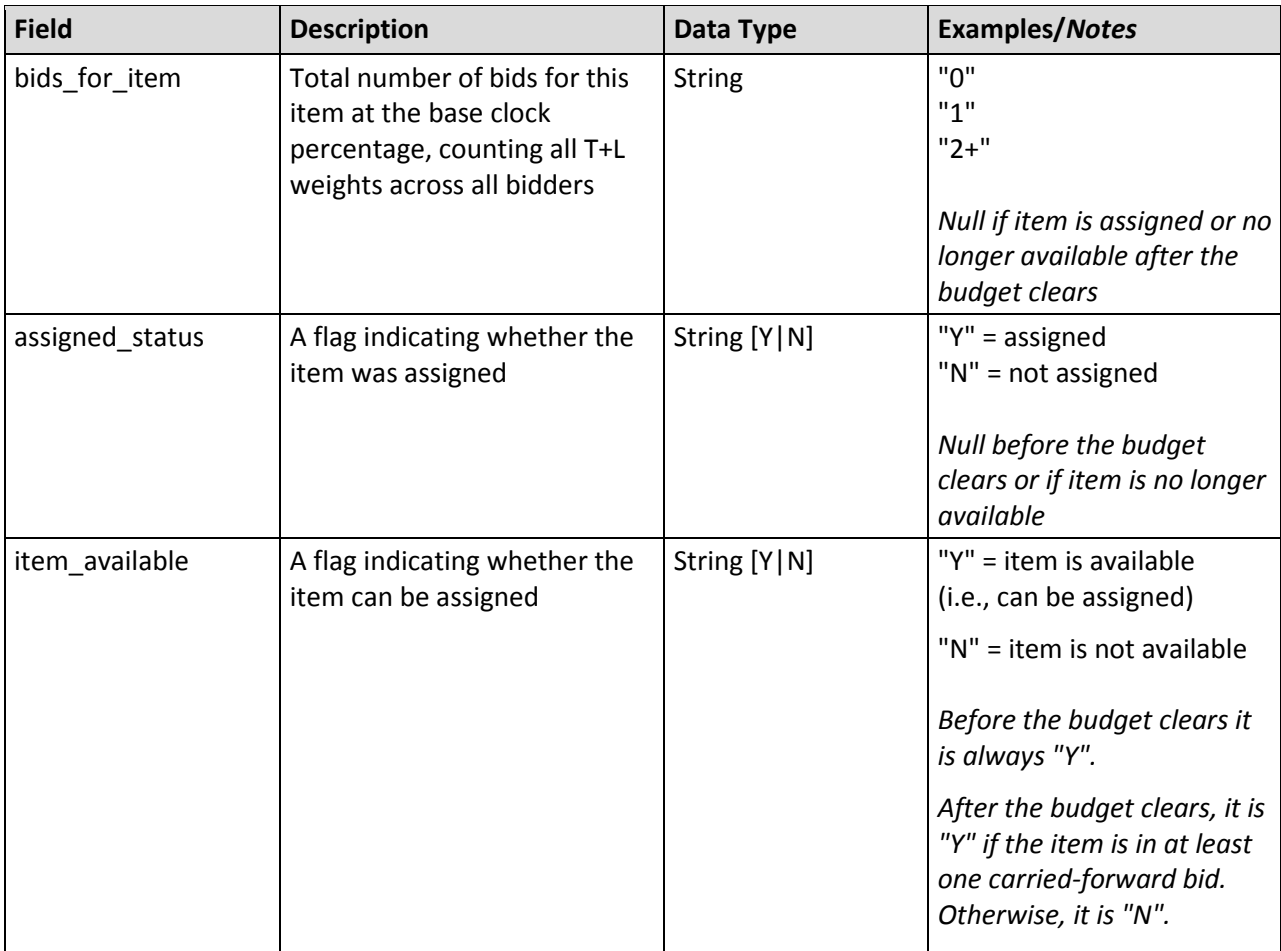

#### <span id="page-36-0"></span>**3.7. My Assigned Bids**

**File Name:** my\_assigned\_bids\_@@\_round\_#.csv ( $@@ =$  two-letter abbreviation for the state,  $# =$  round number)

This file contains a list of all the bidder's assigned bids and the corresponding assigned support amounts. If a package, the items within the package are listed in the next file, My Assigned Package Items. If only one item is assigned from a package bid, then this is considered an assignment of a single item, not a package assignment. If no bids are assigned to the bidder, then the file consists of the column headers only and does not include any records.

This file is cumulative and may be generated at any time after the budget clears.

Note: Multiple winning bid packages may be combined into a winning assignment package when bids at lower price points are needed in order to meet the minimum scale percentage of the "parent" carriedforward bid. The My Bid Results by Item file contains this cross-reference.

- CSV file (first row contains header)
- One record per assigned item or package

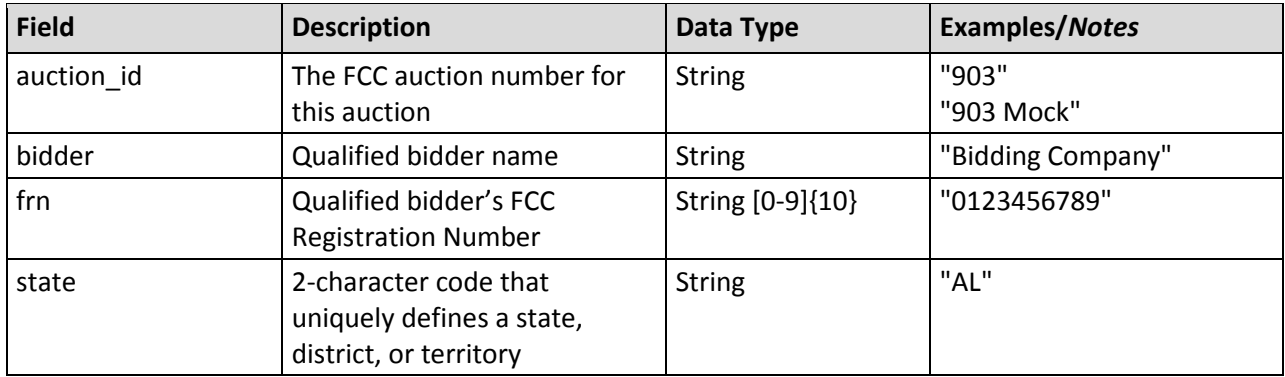

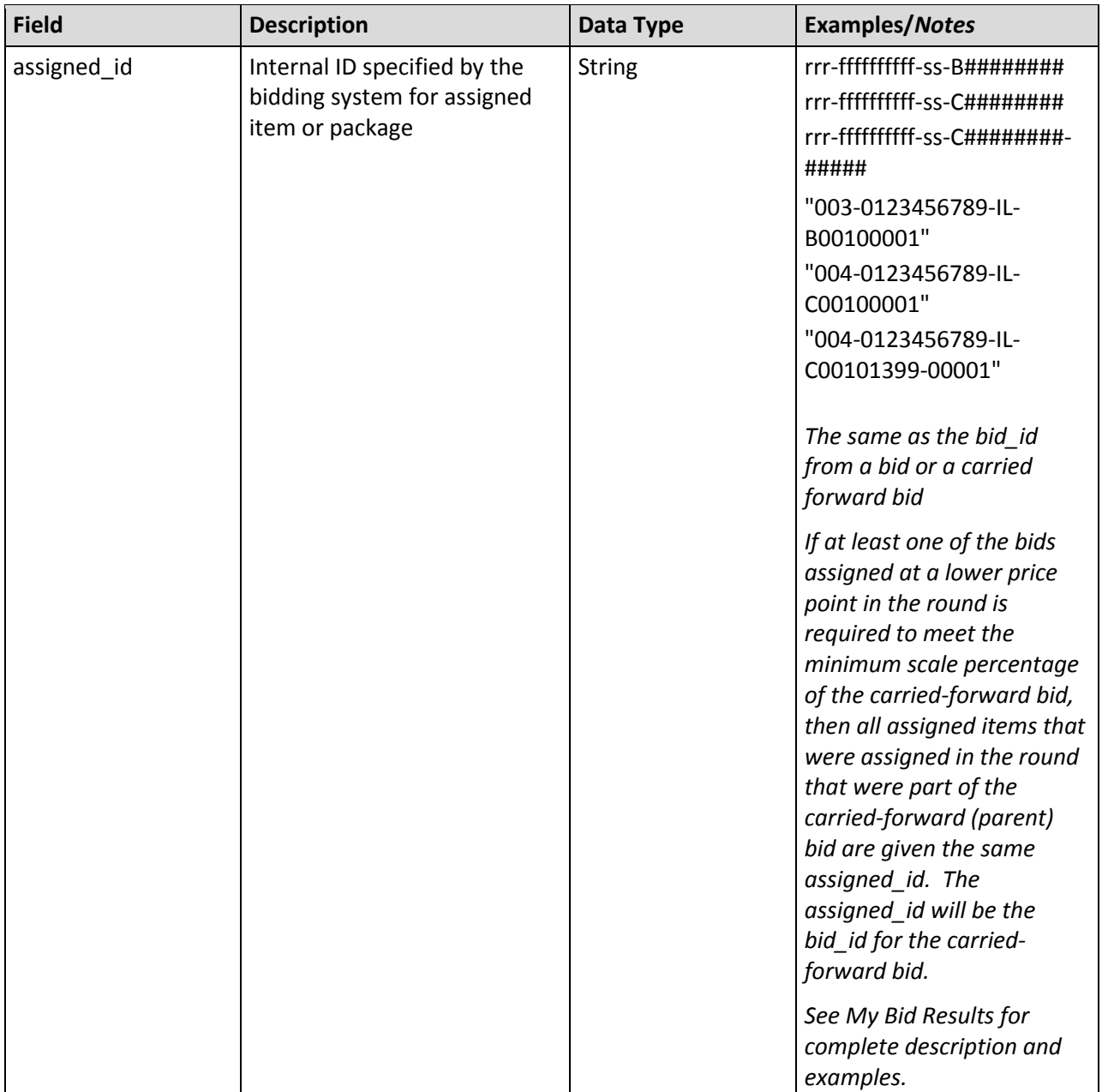

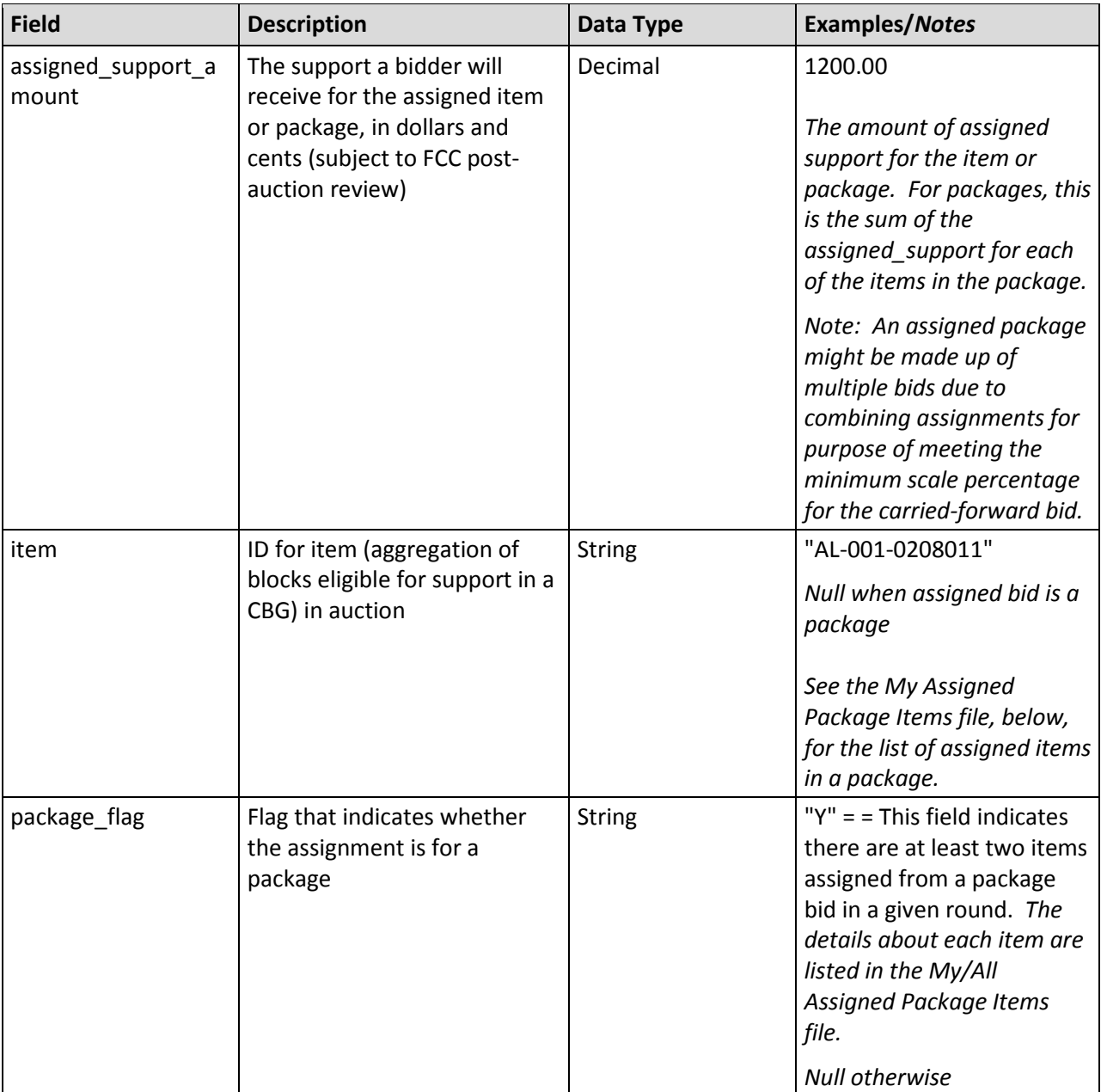

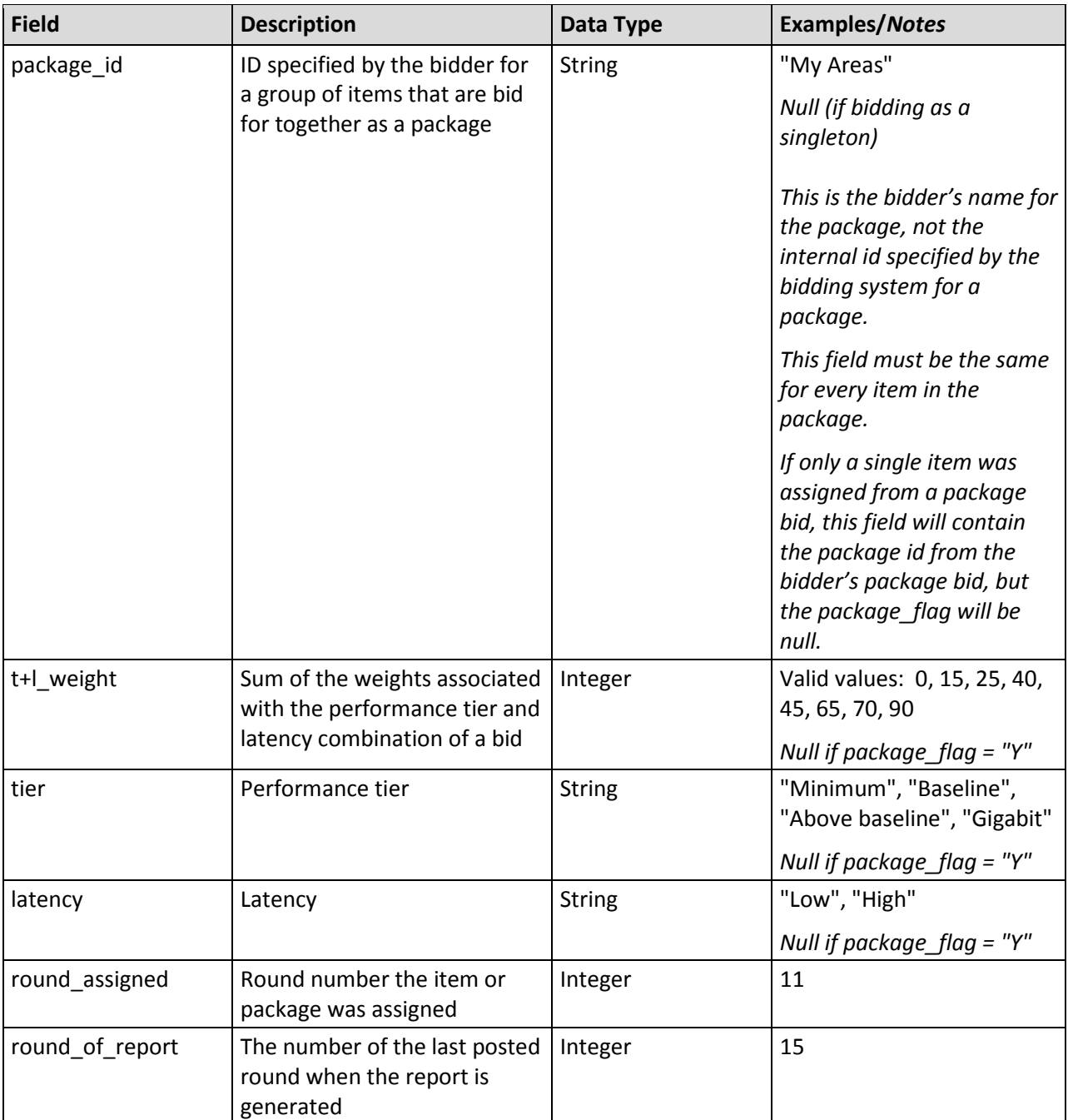

#### <span id="page-40-0"></span>**3.8. My Assigned Package Items**

**File Name:** my\_assigned\_package\_items\_@@\_round\_#.csv ( $@@ =$  two-letter abbreviation for the state,  $# =$  round number)

This file contains a list of the items in the assigned packages. The file includes records only if there are at least two items assigned from a package bid in a given round. A single item assigned from a package in a given round is not considered a "package" for purpose of an assigned package. If there are not at

least two items assigned from a package bid, then the file consists of the column headers only and does not include any records.

This file is cumulative and may be generated at any time after the budget clears.

- CSV file (first row contains header)
- One record per item in assigned packages

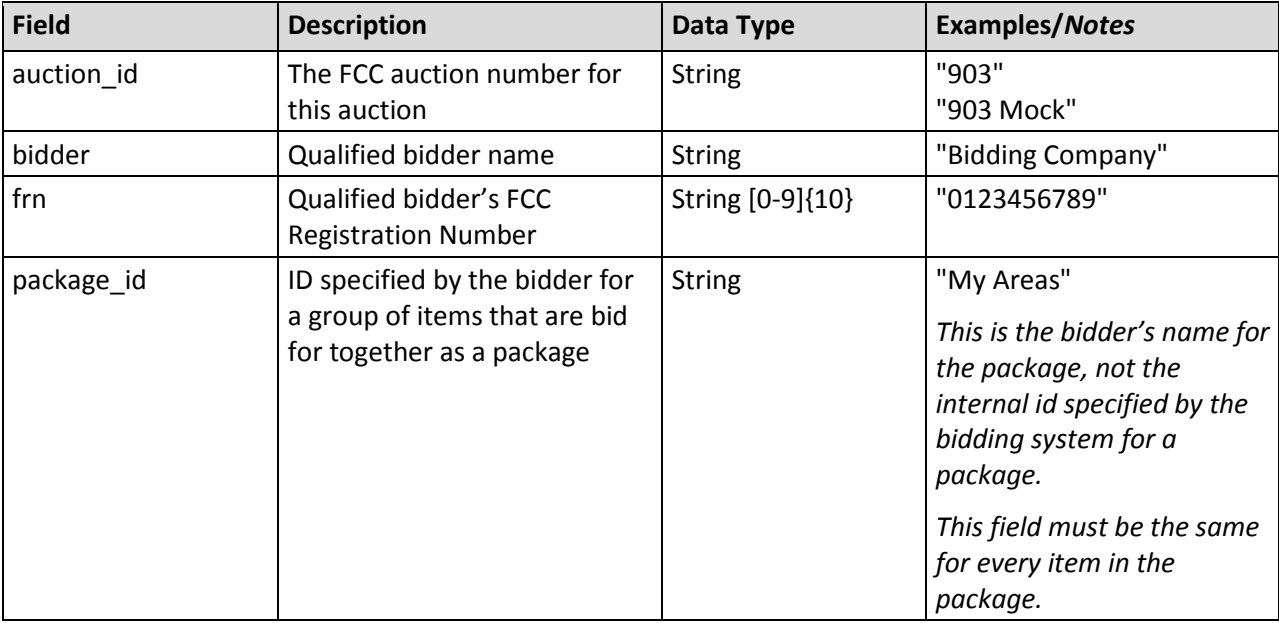

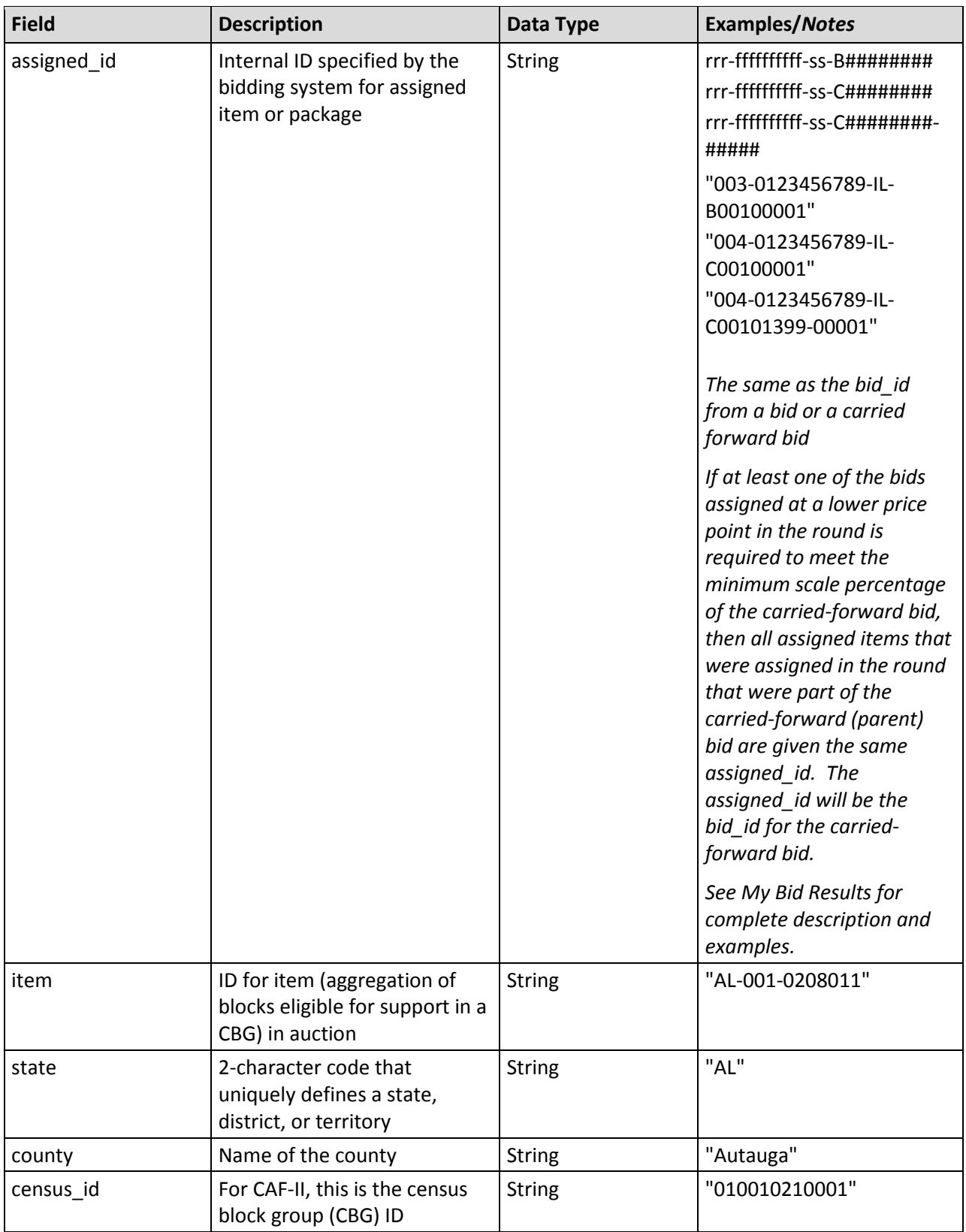

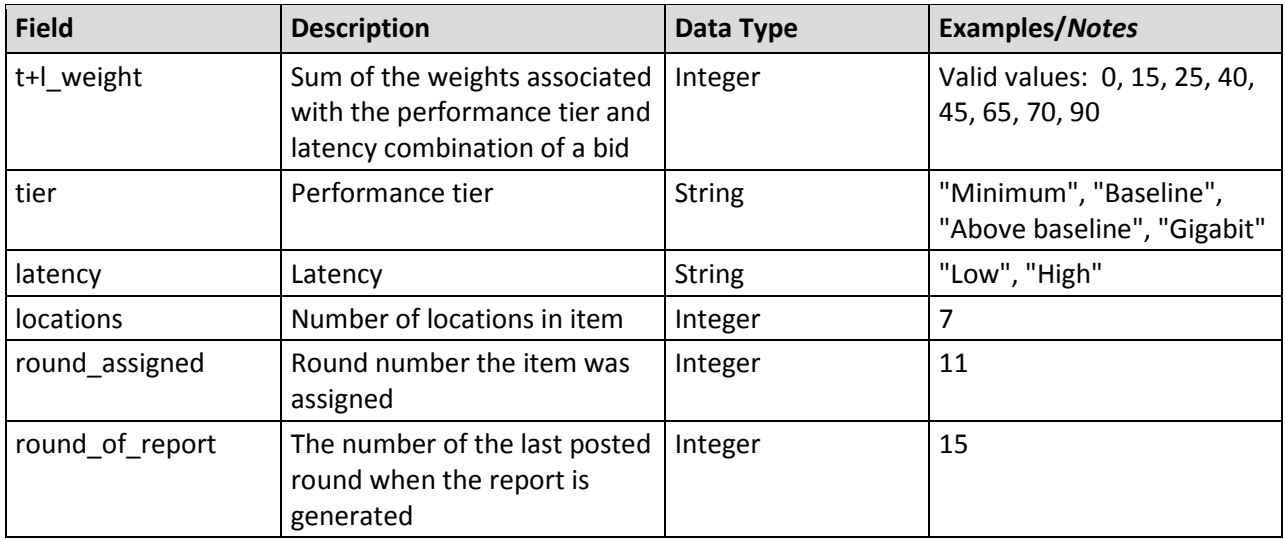

#### <span id="page-43-0"></span>**3.9. My Assigned Census Blocks**

**File Name:** my\_assigned\_census\_blocks\_@@\_round\_#.csv ( $@@ =$  two-letter abbreviation for the state,  $# =$  round number)

This file lists the individual census blocks in the items assigned to the bidder. If no bids are assigned to the bidder, then the file consists of the column headers only and does not include any records.

This file is cumulative and may be generated at any time after the budget clears.

- CSV file (first row contains header)
- One record per census block in an assigned item or package

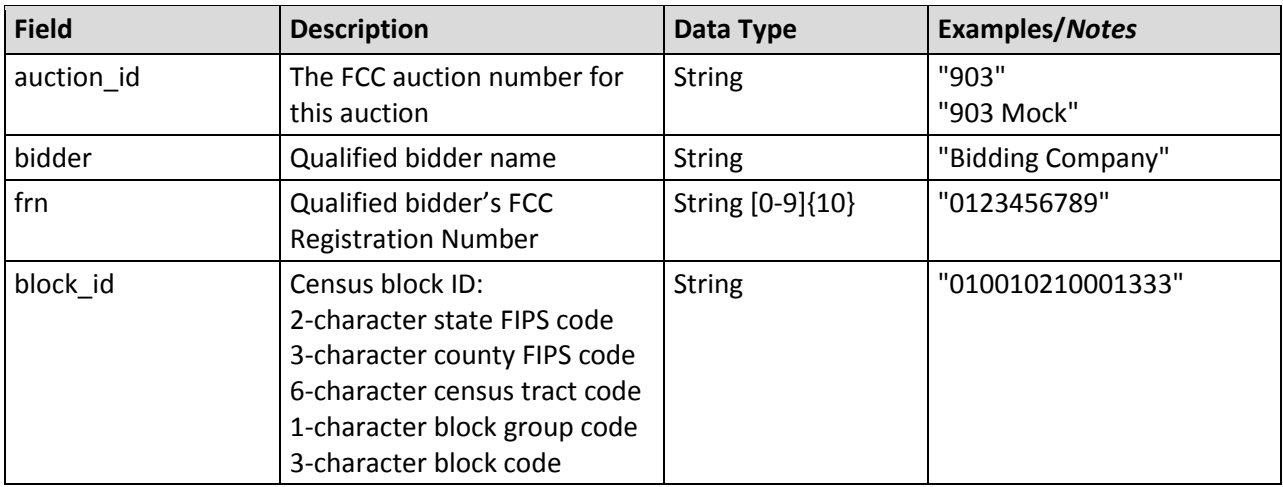

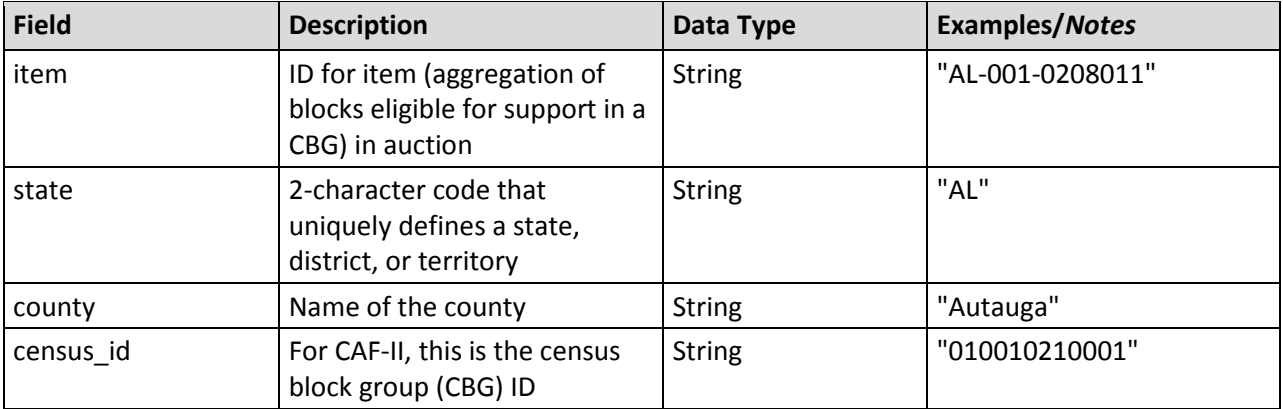

#### <span id="page-44-0"></span>**3.10. My Bidder Status**

**File Name:** my\_bidder\_status\_round\_#.csv (# = round number)

For each round, this file contains summary information for the bidder. The file contains the total number of items, locations, and implied support for all of its bids, summed across all states, at the price point bid and at the clock percentage. It also includes the number of items that are in proxy instructions for the next round. This file includes the bidder's activity limits for the round ("max" fields this round) and for the next round ("max" fields next round), when they apply. This file includes the assigned support once the budget clears; and the number of items, locations, and implied support for its carriedforward bids for rounds after the budget clears. This file is updated when rounds are posted and announced.

- CSV file (first row contains header)
- One record per round

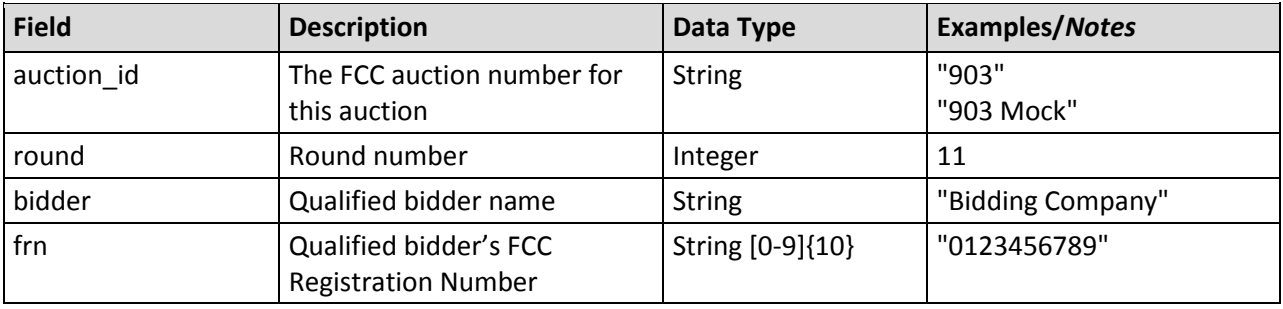

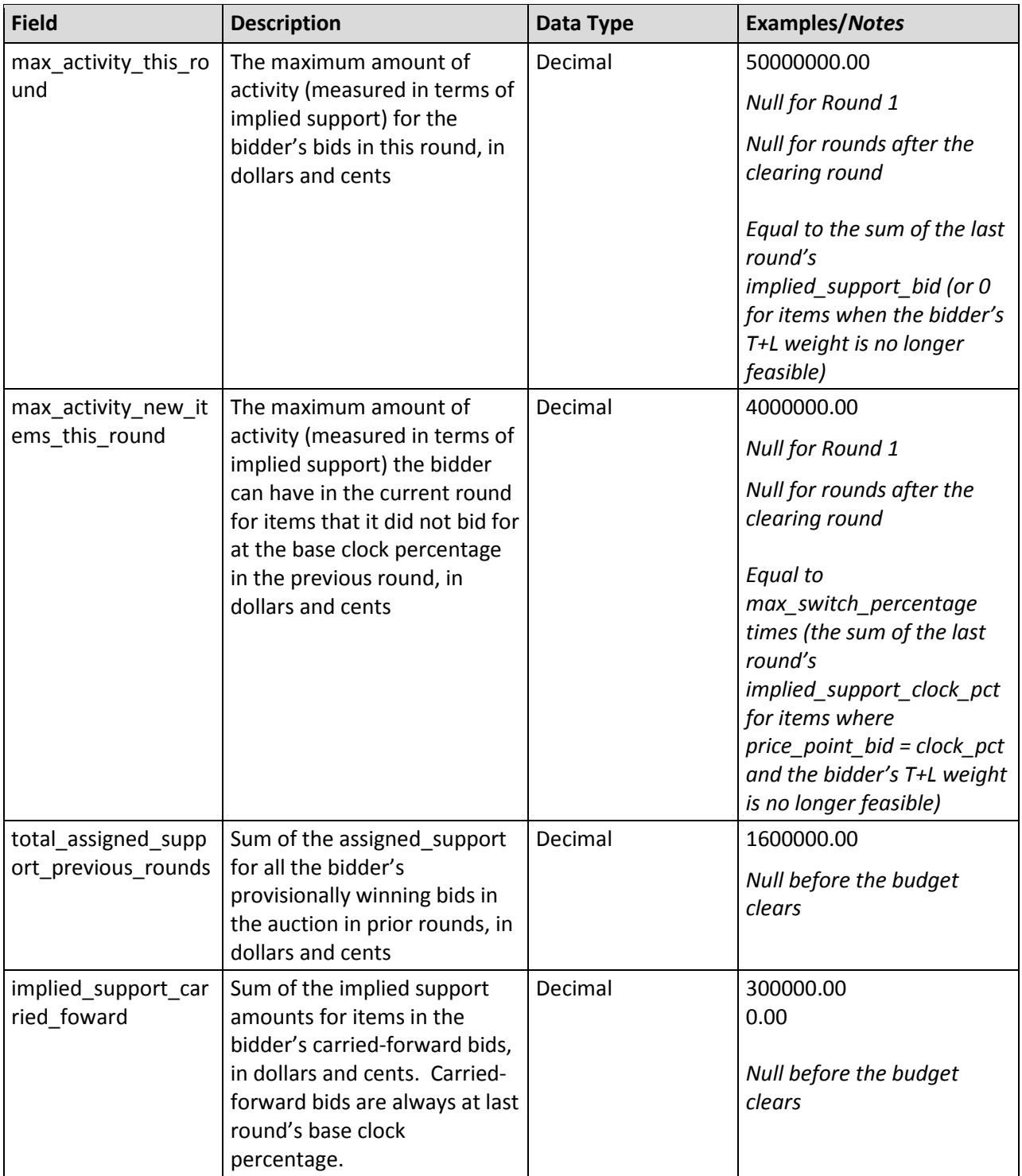

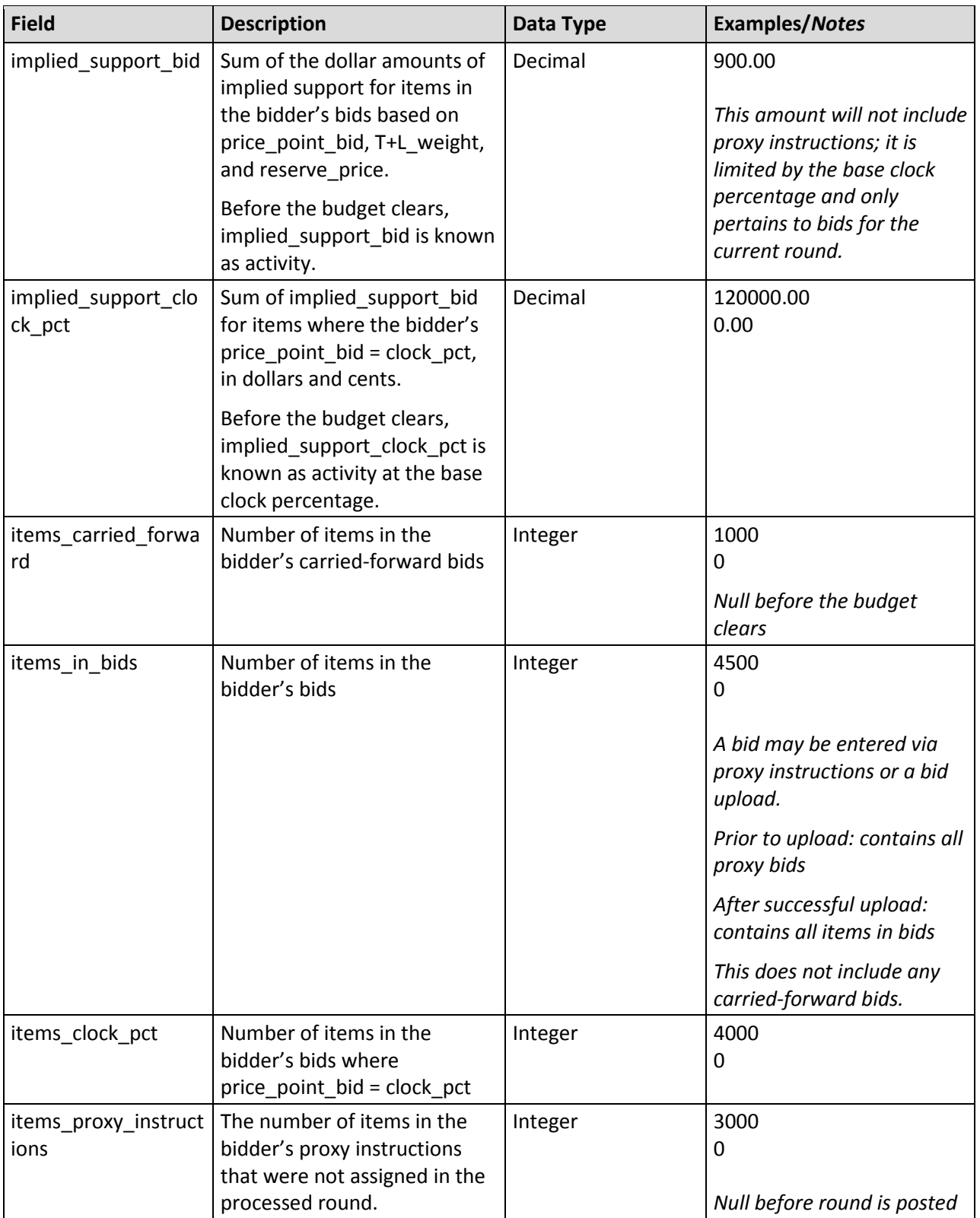

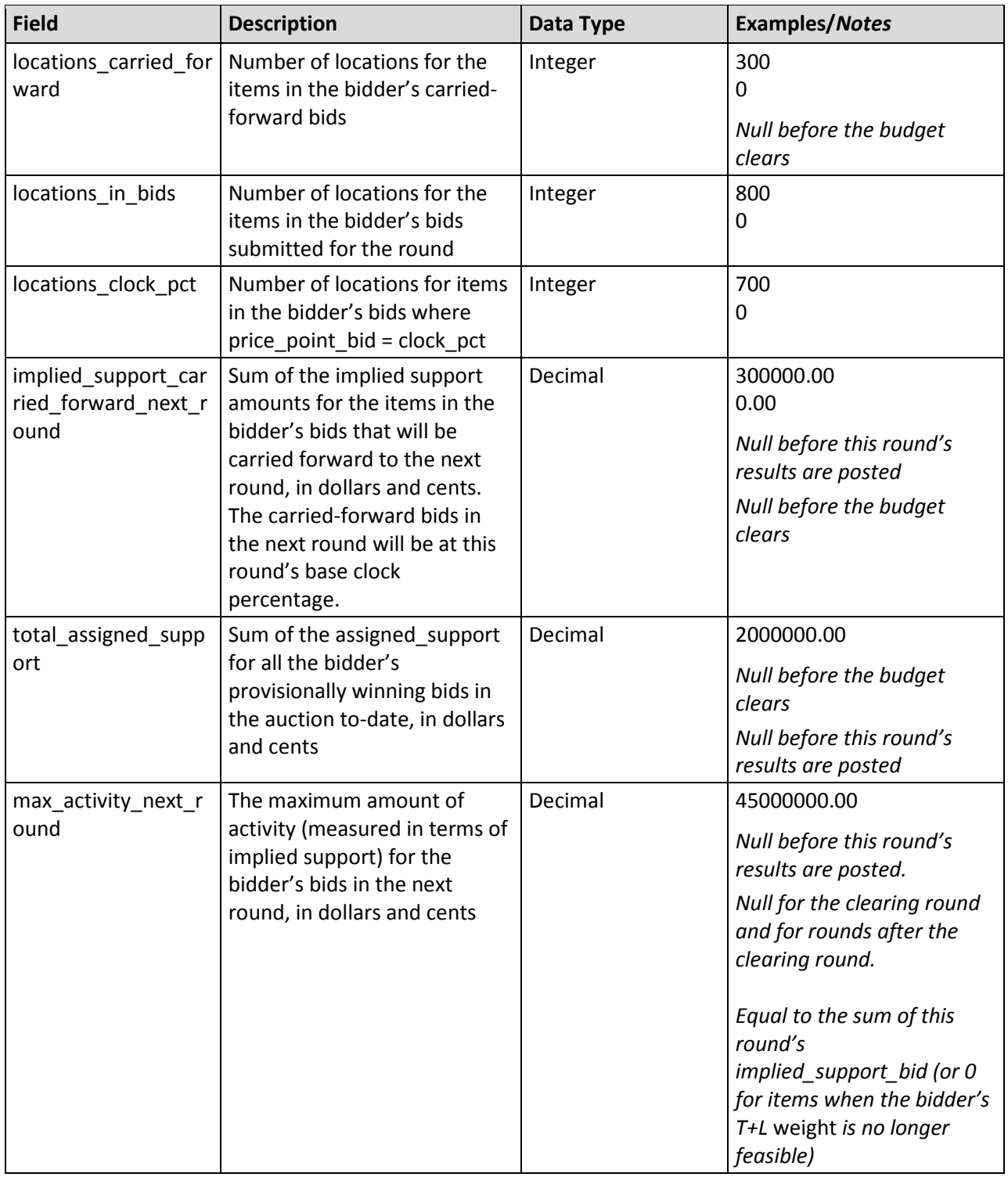

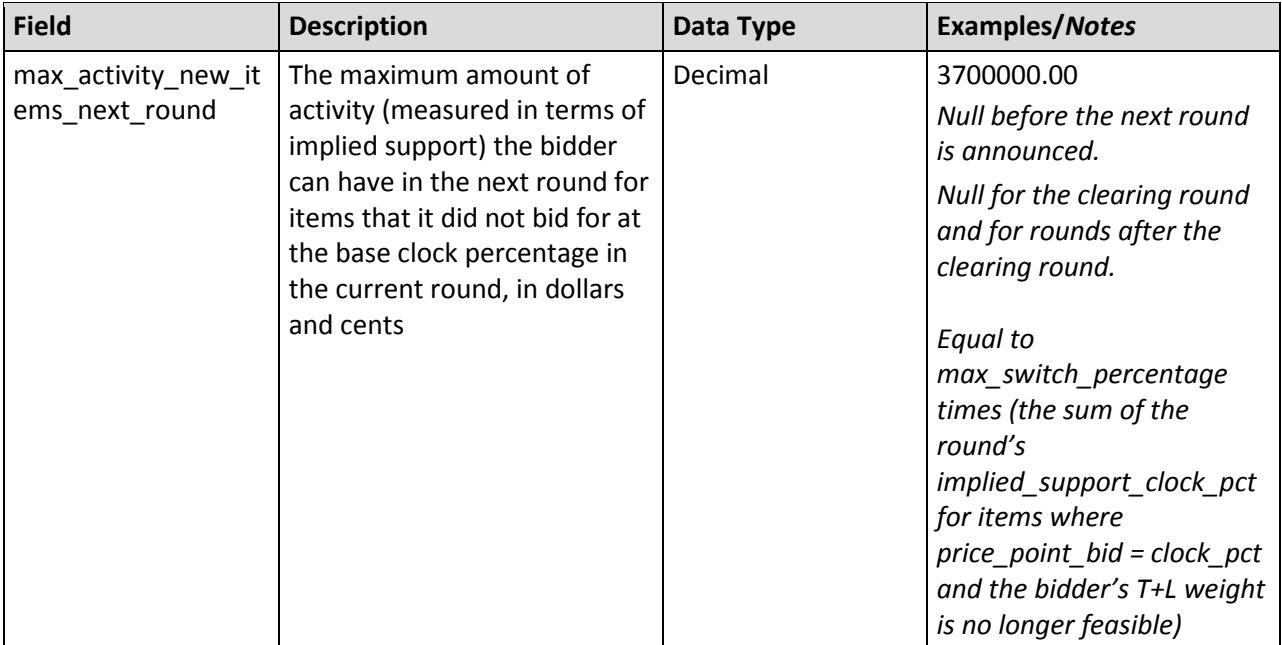

#### <span id="page-49-0"></span>**4. Appendix: Data Type Definitions**

The following is a guide to interpreting data types defined in this document. This guide is based on regular expressions used in XML standards.

#### **Valid Data Types used in this Document**

**Character:** A character is a single standard ASCII character. The following list has examples of valid ASCII characters:

- a
- D
- 3
- %

**String:** A string contains one or more characters and can contain spaces. The following list has examples of valid strings:

- PEA001
- 005
- 588.3-593.3 MHz + 628.3-633.3 MHz
- Huntsville-Decatur-Florence, AL

Note that strings containing a comma that are included in a CSV formatted file need to include quotation marks around them. In the above example, "Huntsville-Decatur-Florence, AL" would be the correct format for the string in a CSV file.

**Numeric:** Numeric is a generic data type that covers a number of different underlying data types. As a result, anything defined as numeric could be any of the following:

- Decimal
- Integer
- Long (not used in the CAF II bidding system)

**Integer:** The integer data type is used to specify a numeric value without a fractional component.

- It's assumed that any Integers defined in this document are unsigned and never include a (+) plus or (-) minus sign. Any signed Integers containing a + or - are considered invalid.
- If the Integer is of defined length then curly brackets should be used. For example,  $\{3\}$  indicates the integer should be exactly 3 digits long.

The following list has examples of valid Integers:

- 009
- 9

• 2147483647

The following list has examples of *invalid* Integers:

- $-009$
- +009

**Decimal:** Numeric type that is used to specify a numeric value that may contain a fractional component. The decimal numbers in the CAF II bidding system use 2 decimal places.

• It's assumed that any decimals defined in this document are unsigned and never include a (+) plus or (-) minus sign. Any signed decimals containing a + or - are considered invalid.

The following list has examples of valid decimals:

- 45
- 0.15
- .67

#### **Null**

Regardless of the data type, under certain conditions a field may be *null*, which means there is no data for that field (i.e., the field is blank).

#### **Restricting values for a data type**

Restrictions are used to define acceptable values for any given data type. The following lexicon is used when defining data types:

- Square brackets define the *pattern*.
	- o e.g., [A-L] means only the uppercase letters A through L are allowed.
	- o e.g., [U|D] means only the uppercase letters U or D are allowed.
	- o e.g., [0-9] means only the numbers 0 through 9 are allowed
- Curly brackets define the *length* including spaces.
	- o e.g., {3} means the value has to be exactly 3 characters long.
	- $\circ$  e.g., {1,3} means the value has to be a minimum of 1 character and a maximum of 3 characters.
	- o e.g., {0,50} means the value has to be a minimum of 0 characters and a maximum of 50 characters.

#### **Example 1:**

The Data Type is defined as follows:

**Integer**

**{3}**

The curly brackets mean only a 3-digit integer is allowed.

Valid Values for example 1:

• 009

- 056
- 102

Invalid Values for example 1:

- 09
- 3502
- 1
- $+12$
- -35

#### **Example 2:**

The Data Type is defined as follows:

**String [A-L]{1}**

The square brackets mean only the uppercase letters A through L are allowed and the curly brackets mean it must be exactly 1 character long.

Valid Values for example 2:

- B
- L

Invalid Values for example 2:

- a
- M
- 6

#### **Example 3:**

The Data Type is defined as follows:

**String [0-9]{3}**

The square brackets mean only the numbers 0 through 9 are allowed and the curly brackets mean it must be 3 characters long.

Valid Values for example 3:

- 001
- 023
- 358

Invalid Values for example 3:

- 2
- 01
- 2026

#### **Example 4:**

The Data Type is defined as follows:

**String [0-9]{1,2}**

The square brackets mean only the numbers 0 through 9 are allowed and the curly brackets mean it must be a minimum of 1 character long and a maximum of 2 characters long.

Valid Values for example 4:

- 4
- 04
- 41

Invalid Values for example 4:

- 123
- Blank or null value

#### **Example 5:**

The Data Type is defined as follows:

#### **String [US|CA|MX]{2}**

The square brackets mean the pattern must be either US, CA or MX. The curly brackets mean it must be exactly 2 characters long.

Valid Values for example 5:

- US
- CA

Invalid Values for example 5:

- C
- USA

#### **Example 6:**

The Data Type is defined as follows:

#### **String**

#### **(["PEA"][0-9] [0-9] [0-9]){6}**

The square brackets inside the round brackets mean the pattern must be a concatenation of the text "PEA" followed by three single numbers, with each number ranging from 0 through 9. The curly brackets mean it must be exactly 6 characters long.

Valid Values for example 6:

- PEA002
- PEA356

Invalid Values for example 6:

• PEA0001

- PEA-005
- PEA-05
- PEA-0512
- PEA-2

#### **Example 7:**

The Data Type is defined as follows:

# **String**

**{0,50}**

The absence of square brackets means there are no restrictions to the characters in this string. The curly brackets mean it must be a minimum of 0 characters long (i.e., can be blank/null) and a maximum of 50 characters long.

Valid Values for example 7:

- 588.3-593.3 MHz + 628.3-633.3 MHz
- Albuquerque-Santa Fe, NM

Invalid Values for example 7:

- Greenville-Spartanburg, SC-Asheville, NC-Anderson, SC
- This is an invalid string which is longer than 50 characters including spaces.